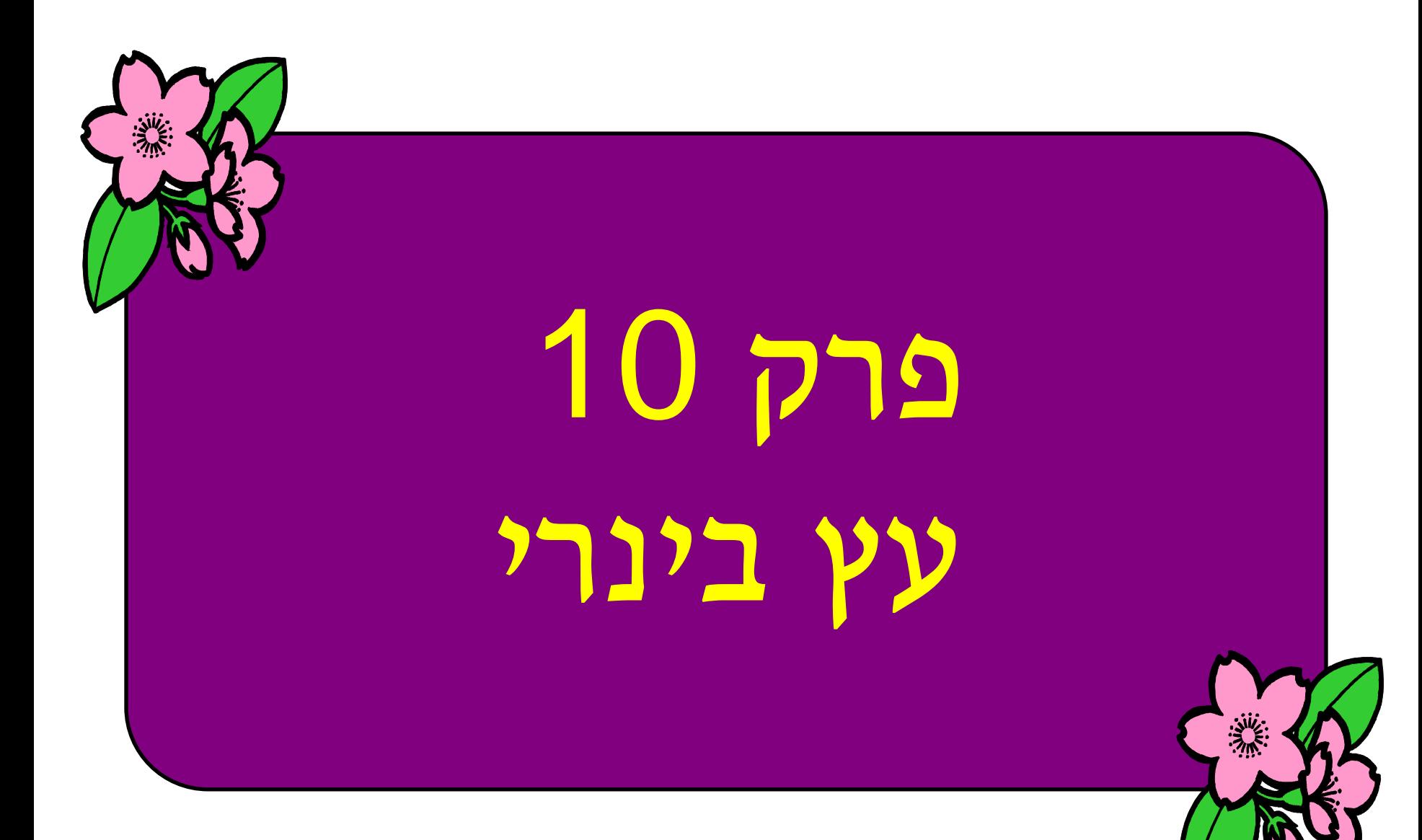

© המרכז להוראת המדעים האוניברסיטה העברית בירושלים

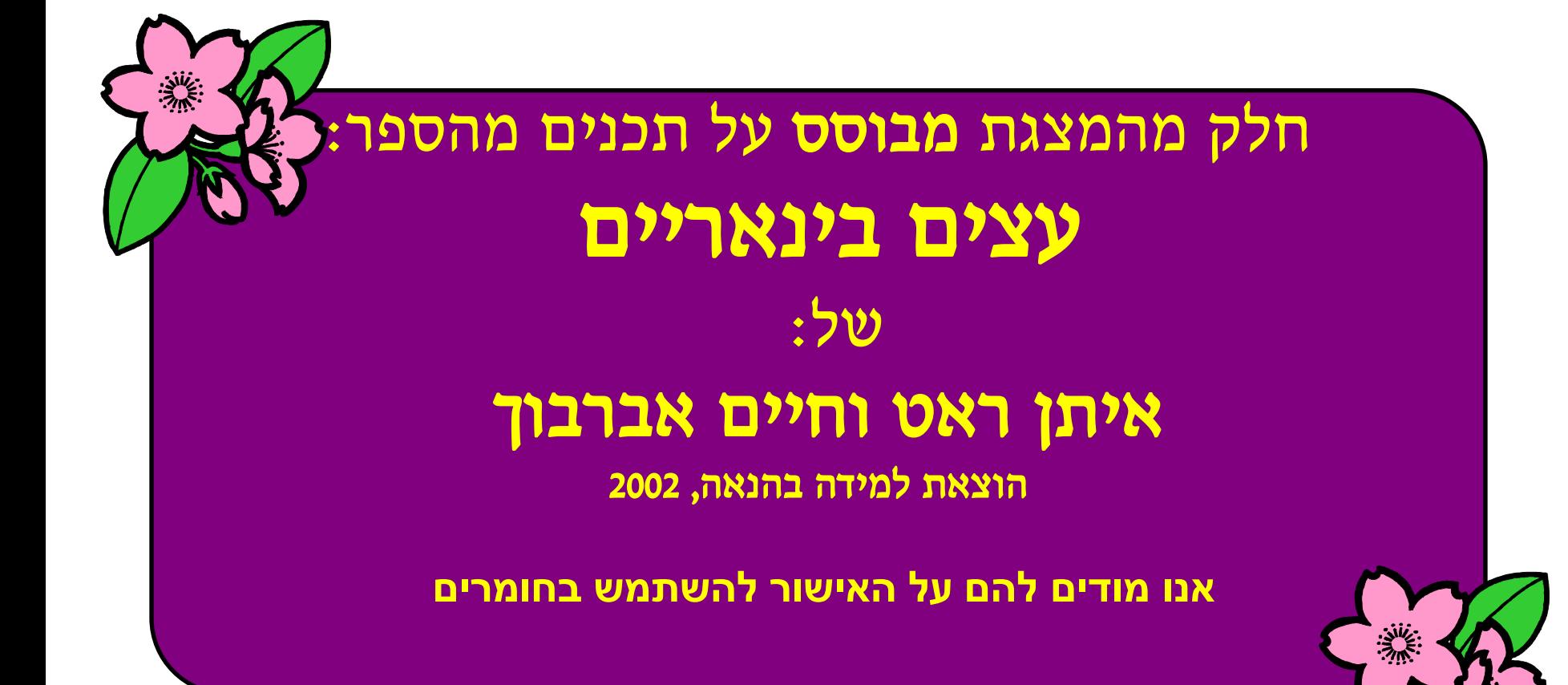

### מה בשיעור

- .1 עץ כללי
- .2 מושגים
- .3 עץ בינרי
- .4 חוליה בינרית
- .5 עץ חוליות בינרי
- .6 עץ חוליות בינרי כמבנה רקורסיבי
	- .7 פעולות על עצי חוליות בינריים
		- .8 עץ-חיפוש-בינרי

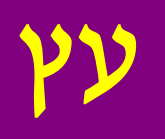

### אנו רוצים לשמור מידע על בני משפחה כולל קשרי המשפחה:

#### ננסה לשמור את בני משפחת אברהם אבינו במערך:

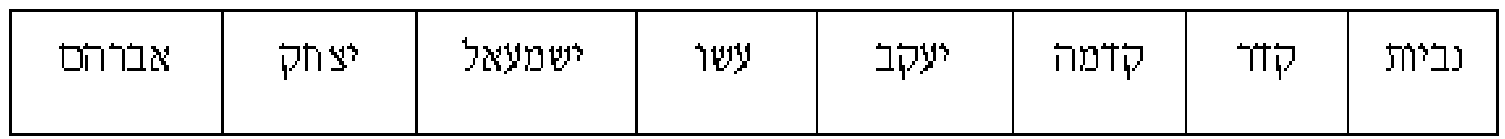

אומנם יש ייצוג לבני המשפחה, אך לא ניתן לדעת מה הם קשרי המשפחה.

# דוגמה לעץ-משפחה

#### ניתן לתאר את קשרי המשפחה באמצעות אילן יוחסין:

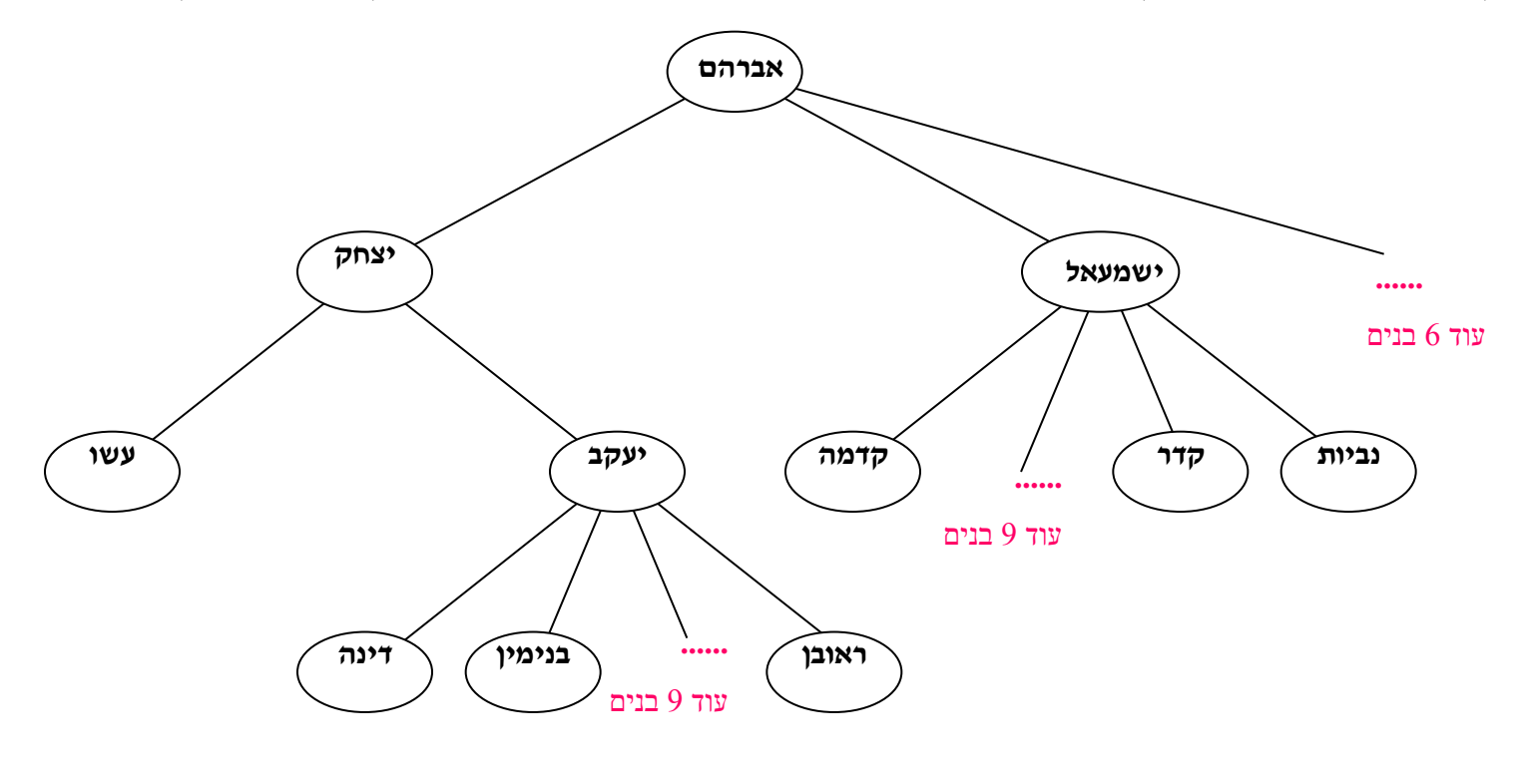

© המרכז להוראת המדעים האוניברסיטה העברית בירושלים

# דוגמה נוספת לעץ - מערכת קבצים

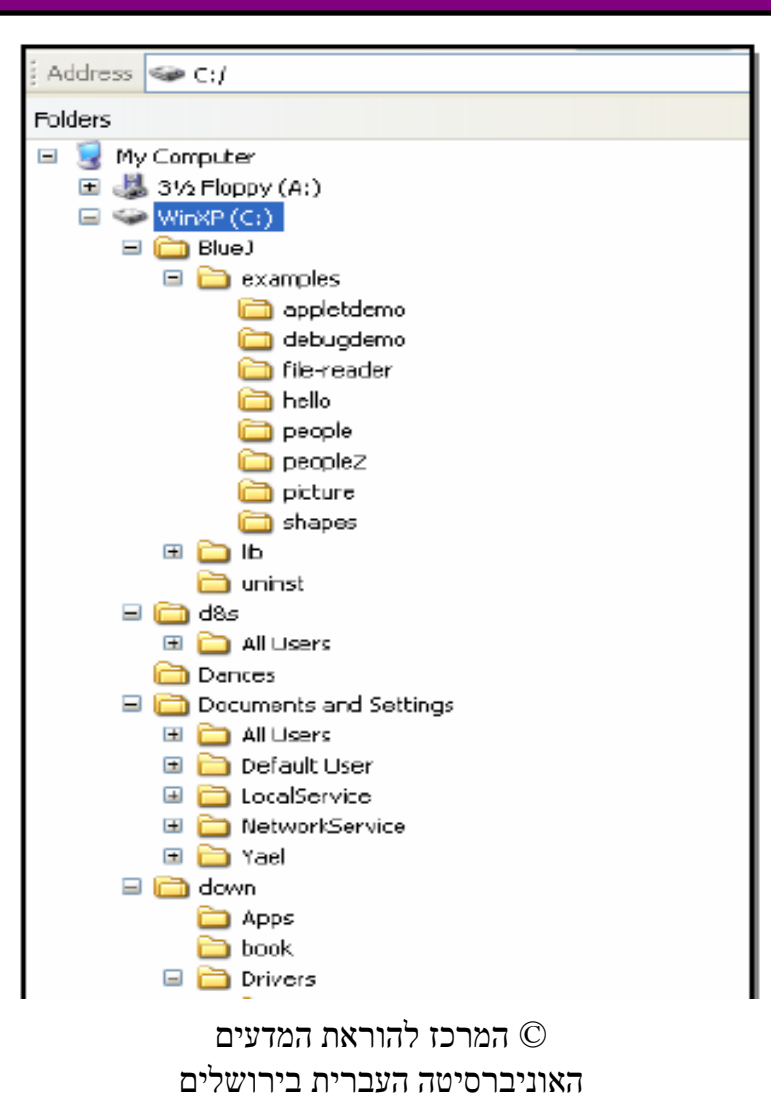

### עצים: מושגים

- **שורש העץ**-הצומת העליון בעץ הצומת A
	- **צומת**-כל איבר בעץ הוא צומת
- **בן ימני ובן שמאלי**-הצמתים B הוא שמאלי של A
	- **הורה**-לדוגמה D הוא אבא של F
- **אחים**-הם שני צמתים ששניהם בנים לאותו אבא
- **צאצא**-לדוגמה F הוא צאצא של C ,וכל איברי העץ
	- הם צאצאים של שורש העץ A
	- **הורה קדמון-**C הוא הורה-קדמון של F
- אך גם של  $\rm D\,$  ו-  $\rm E$  שורש העץ  $\rm A$  הוא אב-קדמון שכ ככ שאר הצמתים
- **עלה**-הוא צומת ששני תת-עציו הם עצים ריקים לדוגמה הצמתים E ו-F
	- $\rm A$  **תת-עץ-ימני של צומת**-הצמתים  $\rm C,D,E$  מהווים תת-עץ ימני של
- **תת-עץ-שמאלי של צומת**-הצמתים D ,F מהווים את תת-העץ השמאלי של C

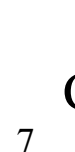

F

в

Λ

C

D

Е

## עצים: מושגים המשך

- **רמה של צומת-**היא מספר הקטעים במסלול בין שורש העץ לצומת הרמה של השורש היא 0 רמתו של F 3
- **רמה בעץ-**היא קבוצת כל הצמתים בעץ,שרמתם שווה
	- למשל רמה 2 מכילה הצמתים E,D
	- **רמה מלאה-**רמה בעץ שקיימים בה כל הצמתים
		- למשל רמה 1 היא מלאה
		- **עץ-שלם**-עץ שכל רמותיו מלאות
		- עץ מלא-עץ שאין בו בנים יחידיים

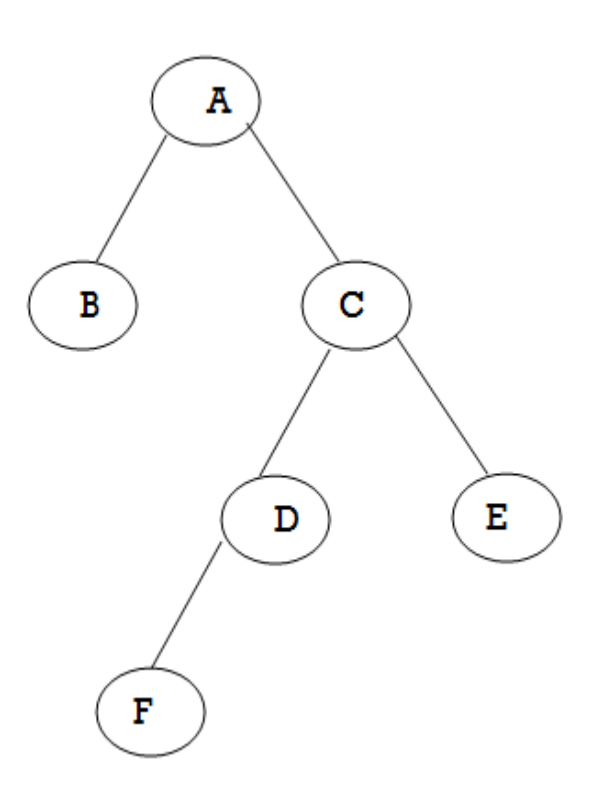

# מגבלות המגדירות מבנה של עץ

- קיים צומת אחד בדיוק ללא הורה; צומת זה קרוי **שורש** העץ.
	- לכל צומת שאינו השורש יש הורה יחיד.
		- כל צומת הוא צאצא של השורש.

# עץ בינרי (Binary Tree)

- עץ שבו לכל צומת יש לכל היותר שני ילדים נקרא עץ בינרי (Binary Tree)
	- הילדים נקראים **ילד שמאלי** ו**ילד ימני**.
	- הילד השמאלי הוא שורש של **תת עץ שמאלי.**
		- הילד הימני הוא שורש של **תת עץ ימני.**

## דוגמאות לעצים בינריים

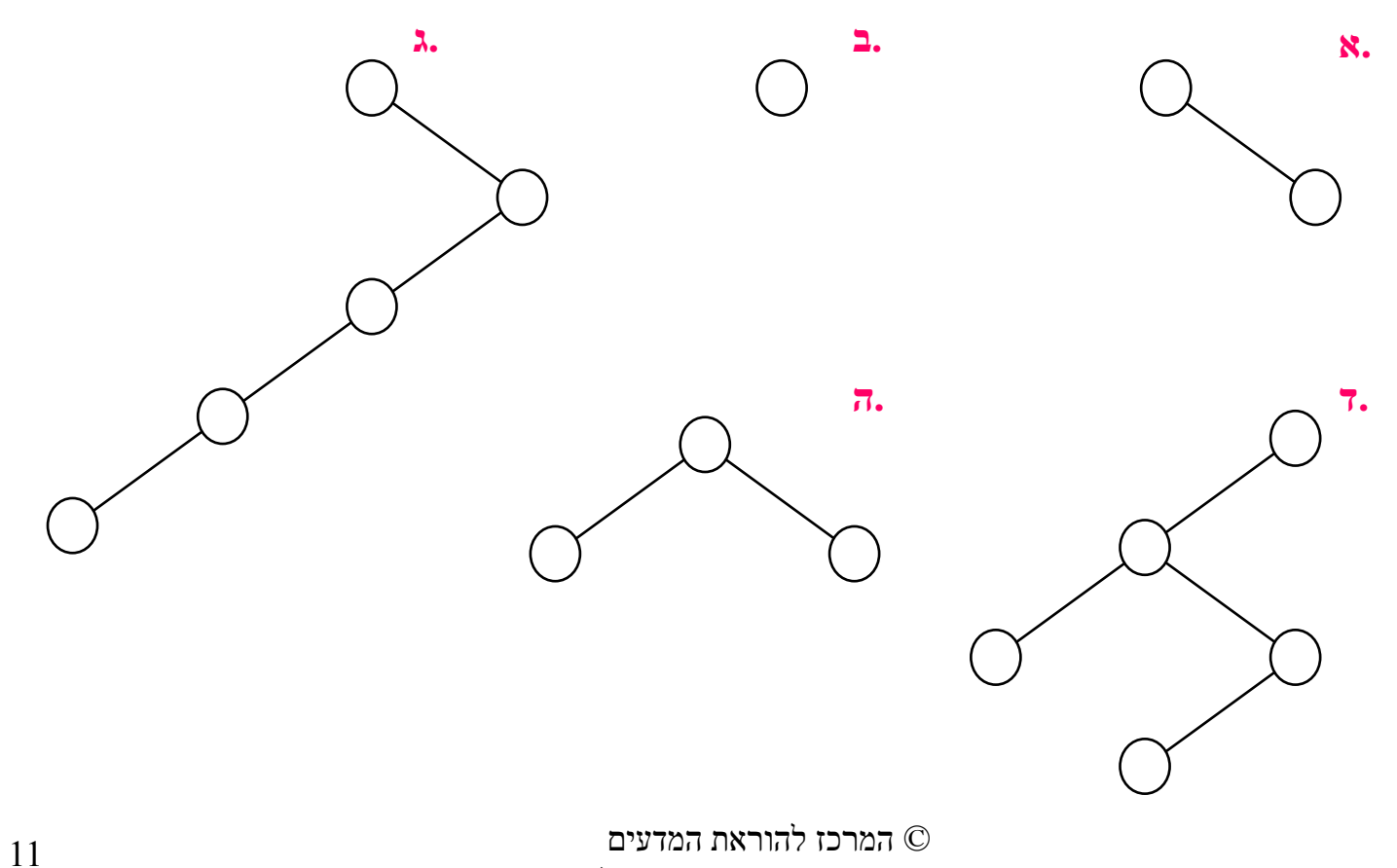

האוניברסיטה העברית בירושלים

#### דוגמאות לעצמים שאינם עצים בינריים

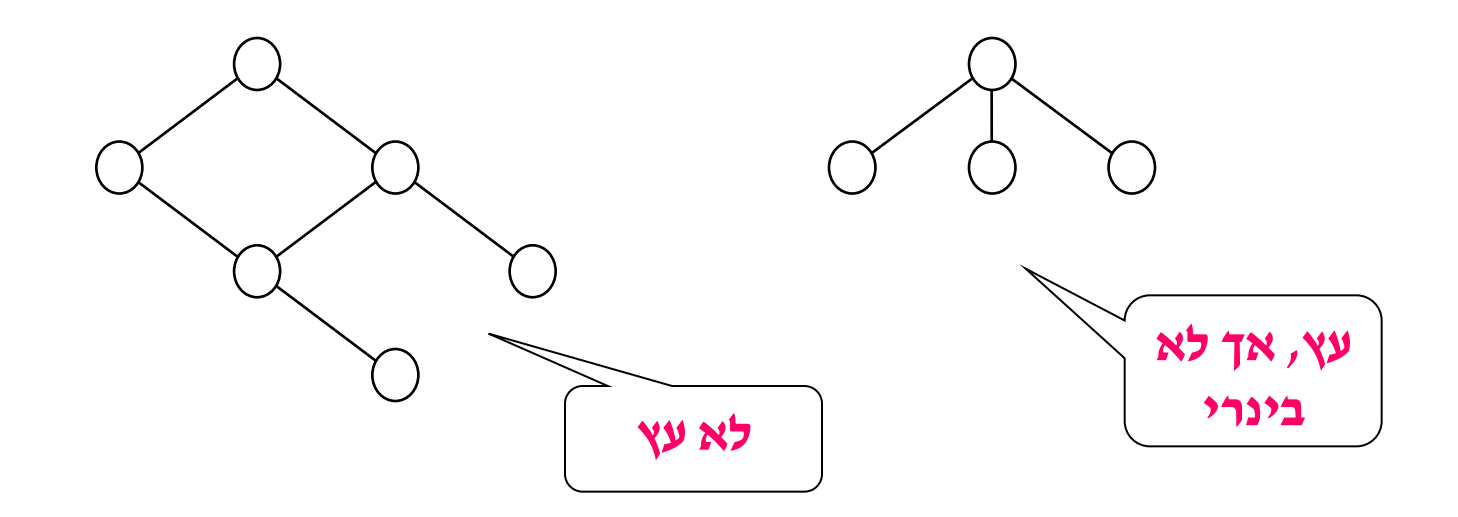

# חוליה בינרית <T<BinTreeNode

#### לחוליה זו 3 תכונות:

- info : הערך
- left : הילד השמאלי
	- right : הילד הימני

#### לכל אחת מהתכונות קיימות פעולות Set ו-Get.

### ממשק החוליה בינרית

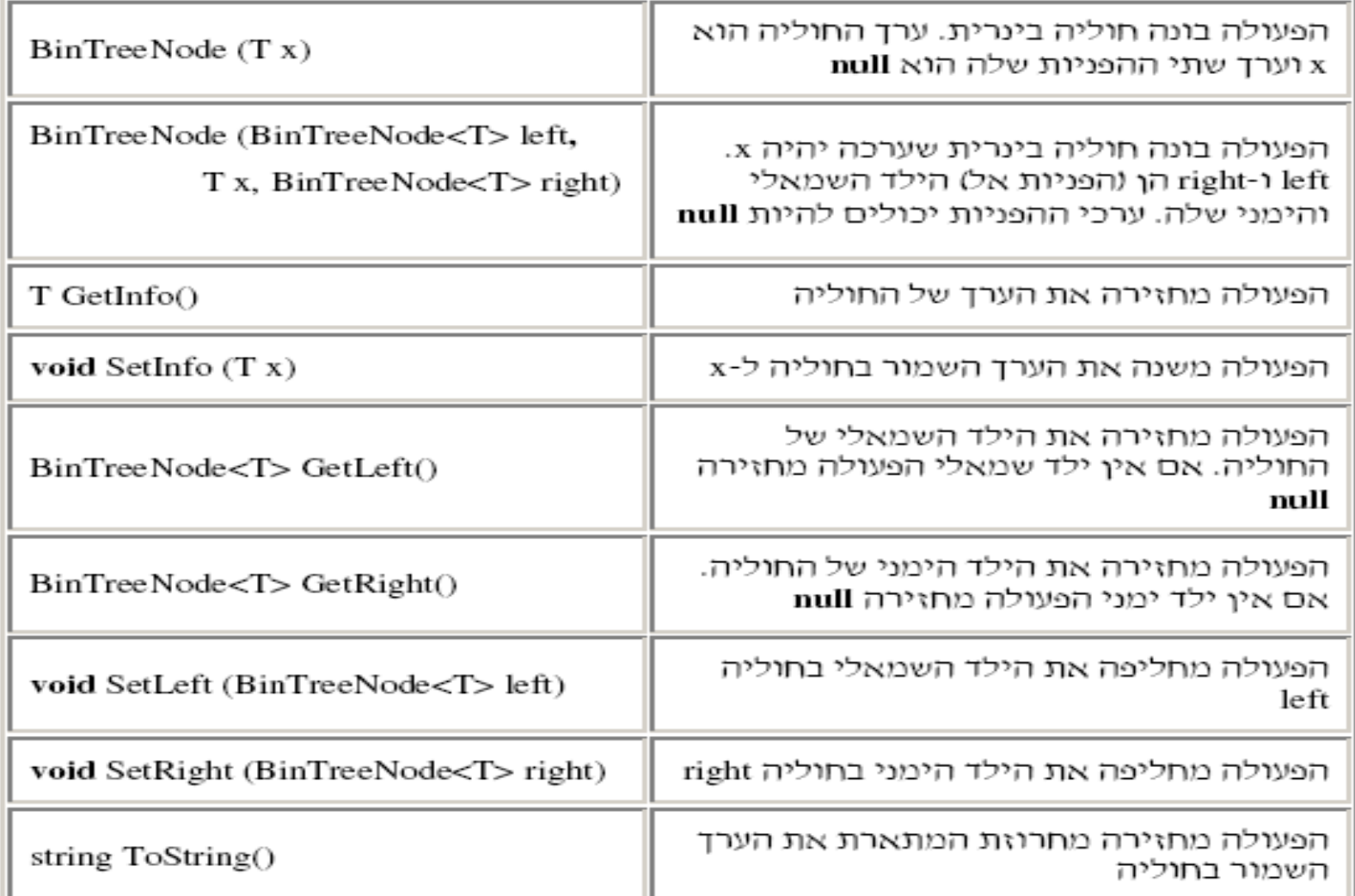

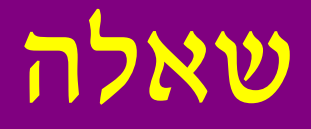

### **?** ממשו את המחלקה <T<BinTreeNode

© המרכז להוראת המדעים האוניברסיטה העברית בירושלים

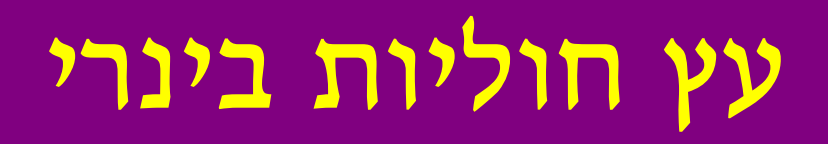

#### באמצעות החוליה הבינרית ניתן לבנות עץ חוליות בינרי:

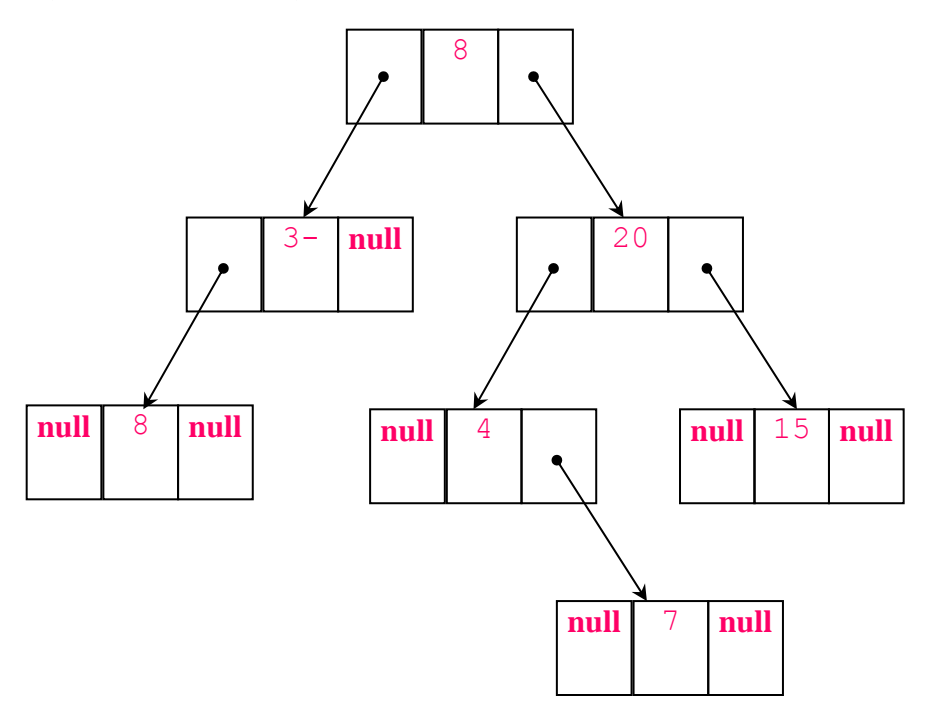

# בניית עץ חוליות בינרי

BinTreeNode<**int**> bt1 = **new** BinTreeNode<**int**>(3);

bt1.SetLeft (**new** BinTreeNode<**int**>(5));

bt1.SetRight (**new** BinTreeNode<**int**>(7));

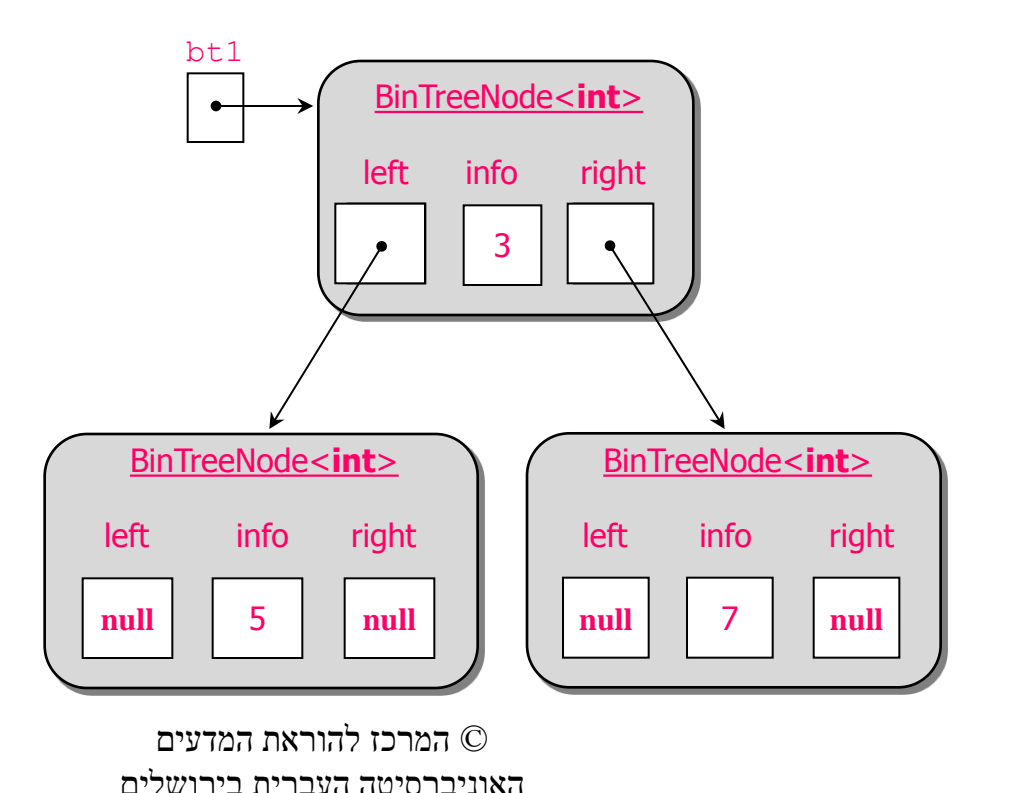

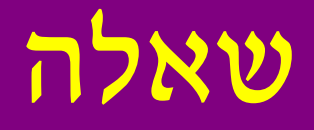

## **עץ עלה הוא העץ הקטן ביותר שיכול להתקיים. פעמים רבות ניעזר בבדיקה האם עץ מסוים הוא עץ עלה. ? כתבו קטע קוד הבודק האם חוליה בינרית נתונה היא עץ עלה.**

**public static bool** IsLeaf(BinTreeNode<**int**> bt)

 **return** (bt.GetLeft()==**null**)&&(bt.GetRight()==**null**);

© המרכז להוראת המדעים האוניברסיטה העברית ביר

{

}

תנועה על עץ חוליות בינרי ושינויו

**int** a = bt1.GetLeft().GetInfo(); bt1.GetLeft().SetInfo(7);

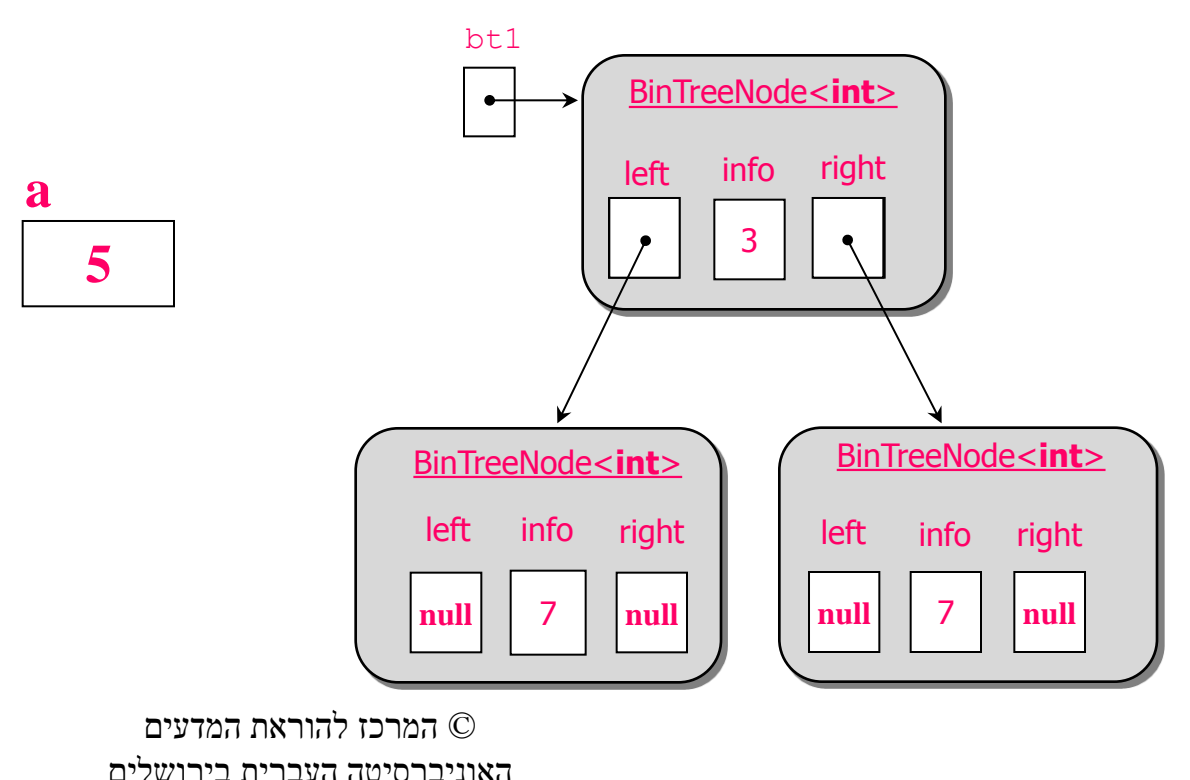

# תנועה על עץ חוליות בינרי ושינויו

BinTreeNode<**int**> temp = bt1.GetLeft();

bt1.SetLeft (bt1.GetRight());

bt1.SetRight (temp);  $b_{\text{tot}}$ 

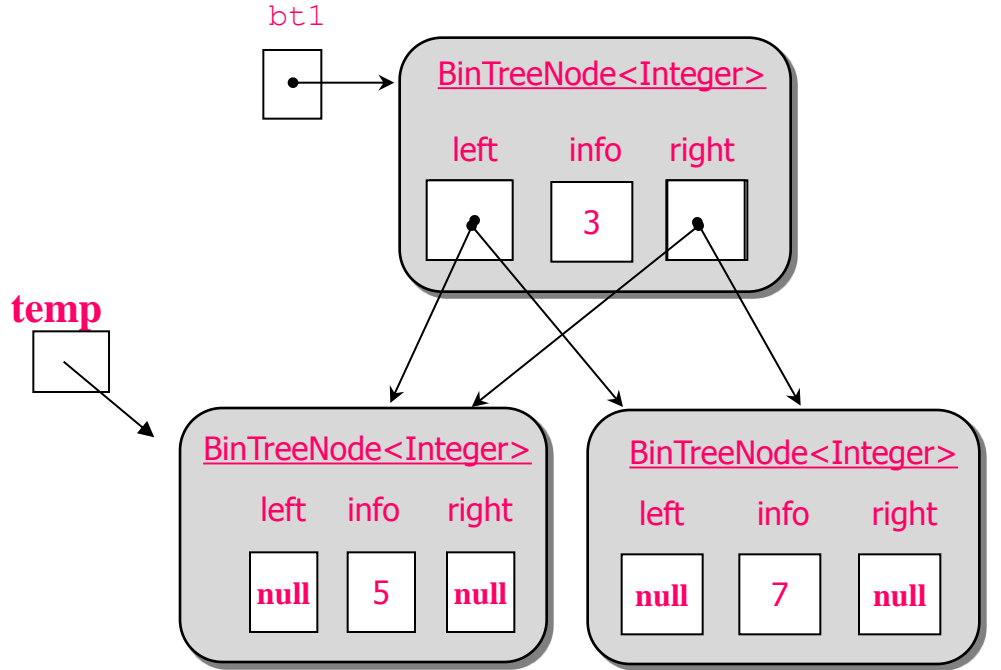

## הכנסה

• **הכנסה בקצה העץ:**

BinTreeNode<**int**> node = **new** BinTreeNode<**int**>(15);

BinTreeNode<**int**> pos = bt1.GetRight();

pos.SetLeft (node);

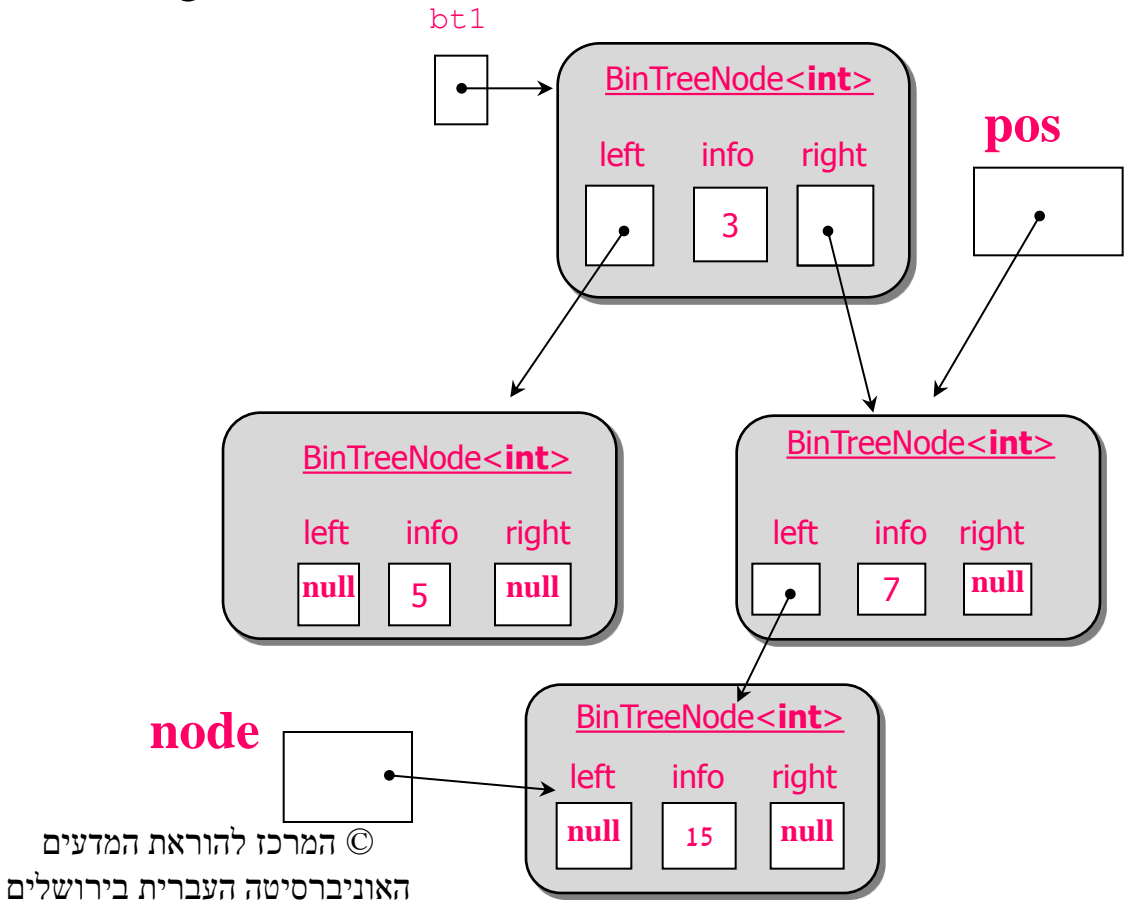

### הוצאה

• הוצאת עץ עלה?

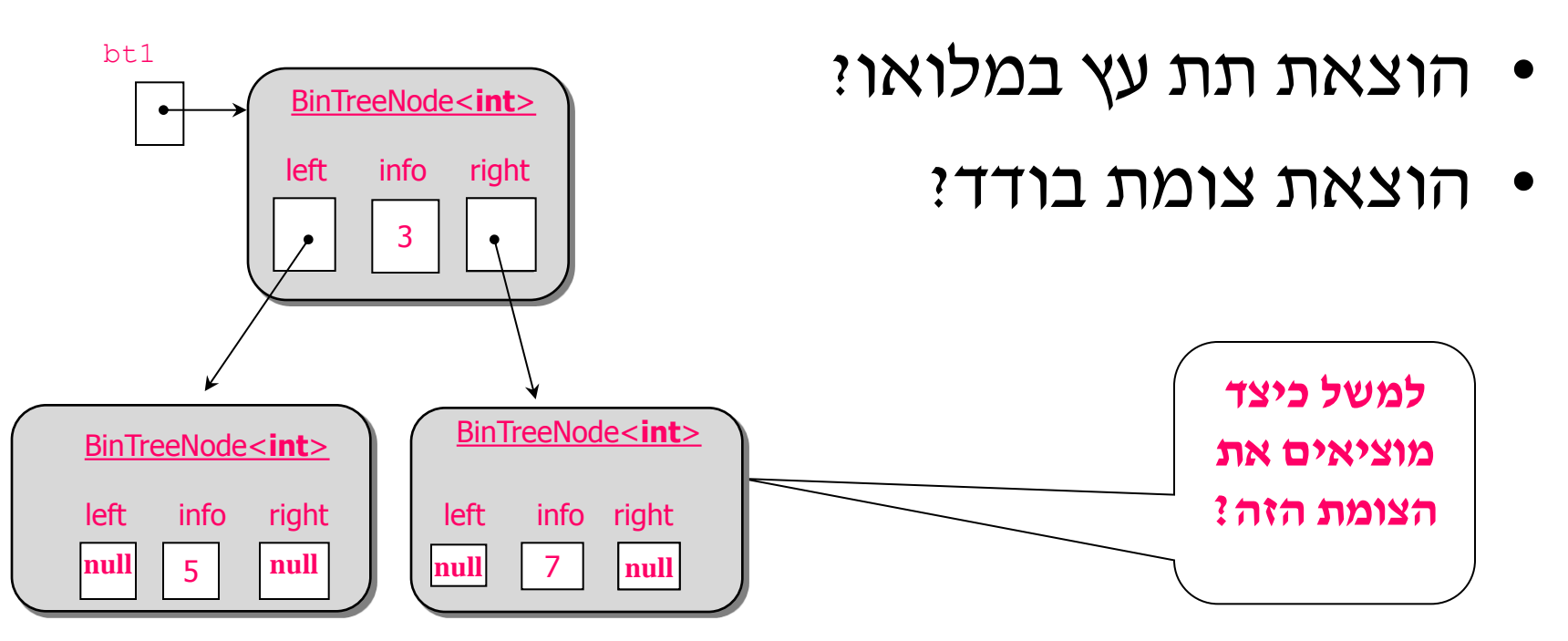

#### bt1.SetRight(null);

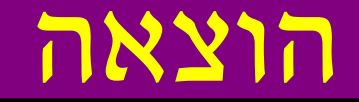

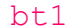

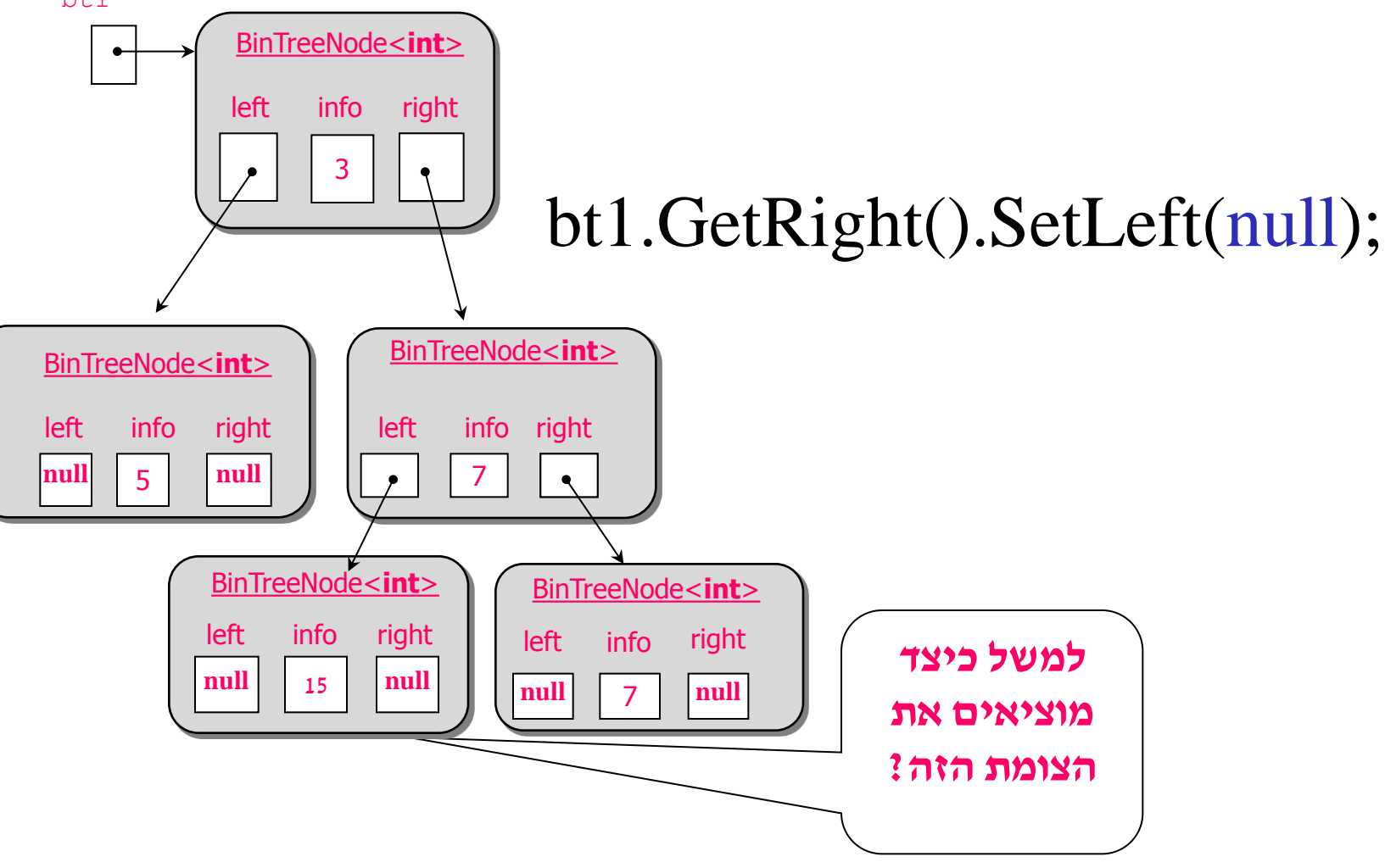

# אי שמירה על מבנה העץ

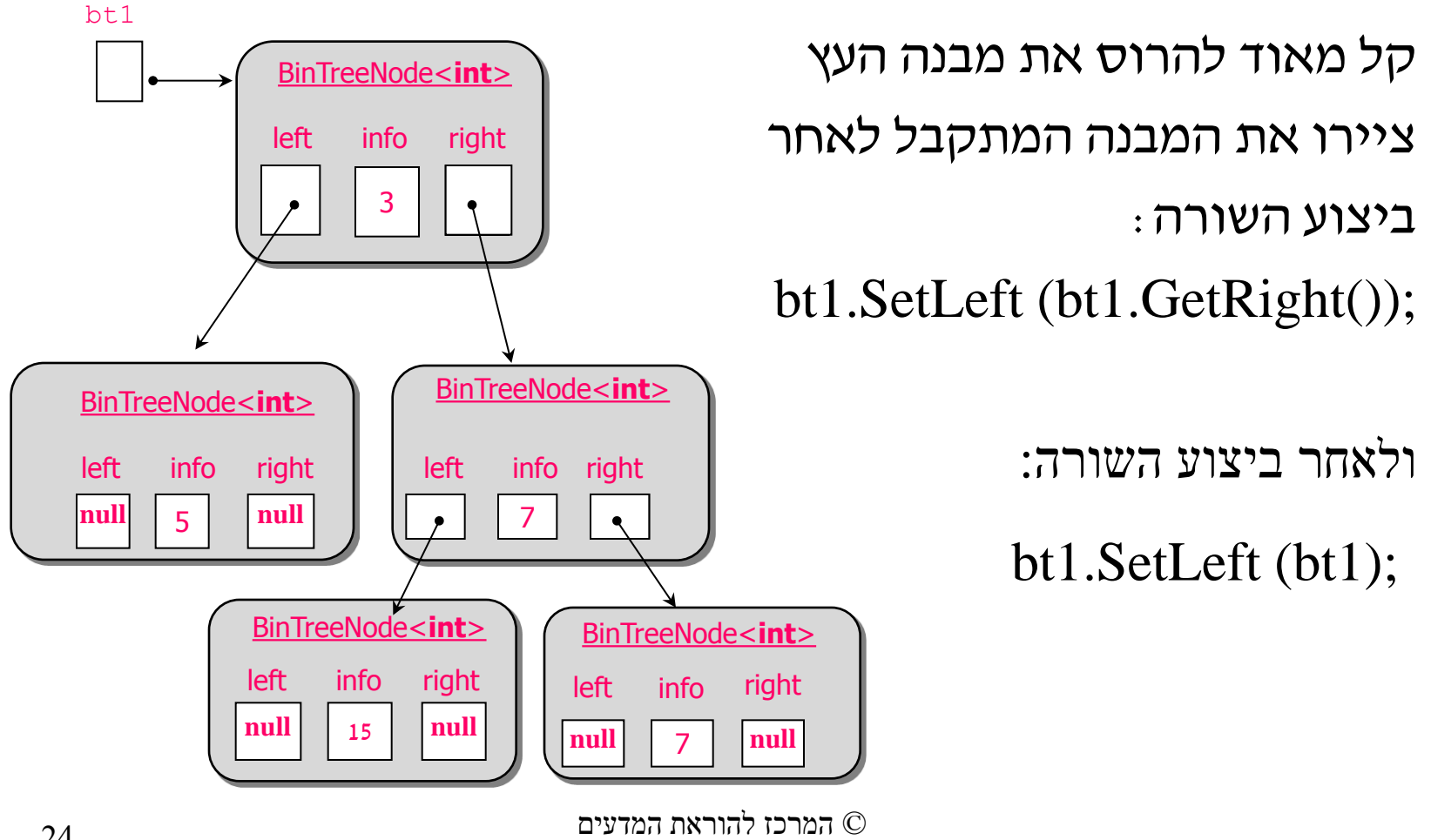

האוניברסיטה העברית בירושלים

# עץ חוליות בינרי – מבנה רקורסיבי

#### עץ חוליות בינרי הוא:

• חוליה בינרית יחידה

#### או

• חוליה בינרית שבה לכל היותר שתי הפניות לעצי חוליות בינריים הזרים זה לזה )אין להם חוליות משותפות(

# סריקות עומק של עץ בינרי

קיימות 3 סריקות עומק של עץ:

- **סריקה בסדר תחילי )traversal preorder)**.
	- **סריקה בסדר תֹוכי )traversal inorder)**.
	- **סריקה בסדר סופי** )**traversal postorder**).

# סריקה תחילי(preorder)

```
\overline{77}פעולה המדפיסה את העץ לפי סריקה תחילי
public static void PreOrder (BinTreeNode<int> t)
ł.
    if (t := null)ſ
         Console.WriteLine(t.GetInfo());
         PrintTree(t.GetLeft());
         PrintTree(t.GetRight());
    ł
```
## Preorder Example

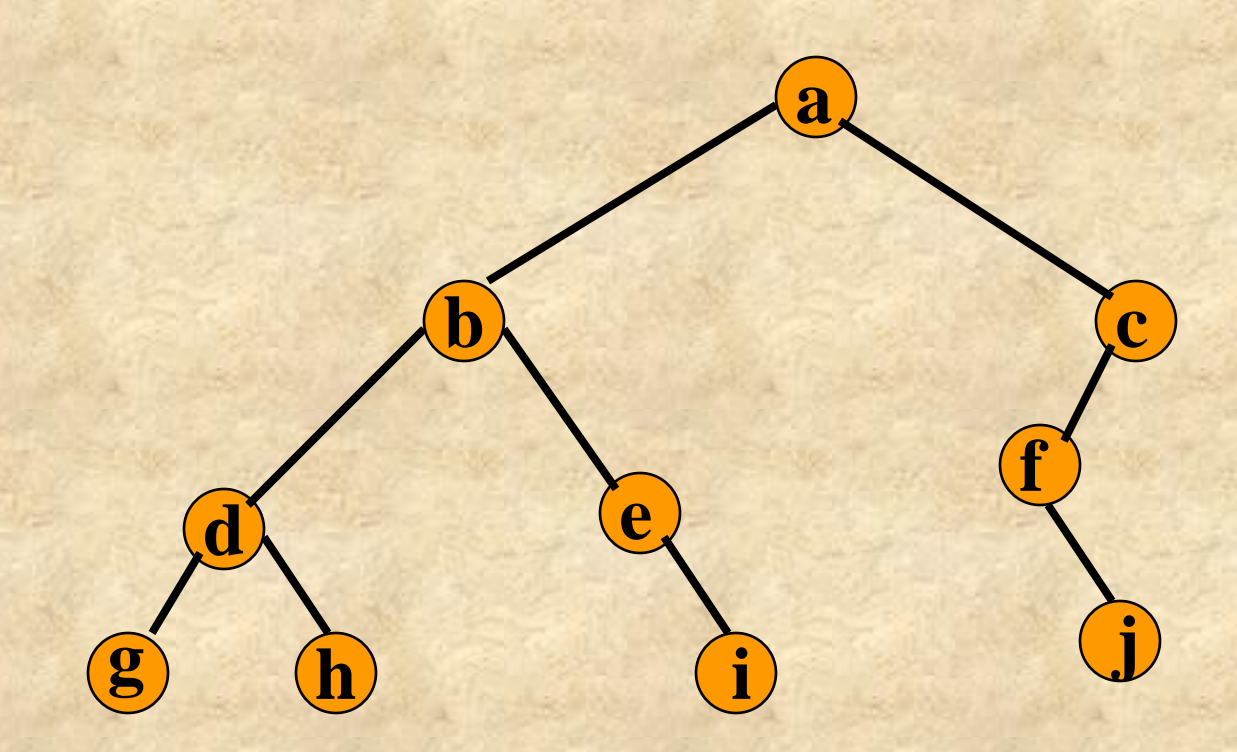

**a b d g h e i c f j**

# סריקה תוכית) inorder(

```
פעולה המדפיסה את העץ לפי סריקה תוכי//
public static void InOrder (BinTreeNode<int> t)
    if (t = null)PrintTree(t.GetLeft());
        Console.WriteLine(t.GetInfo());
        PrintTree(t.GetRight());
```
## Inorder Example

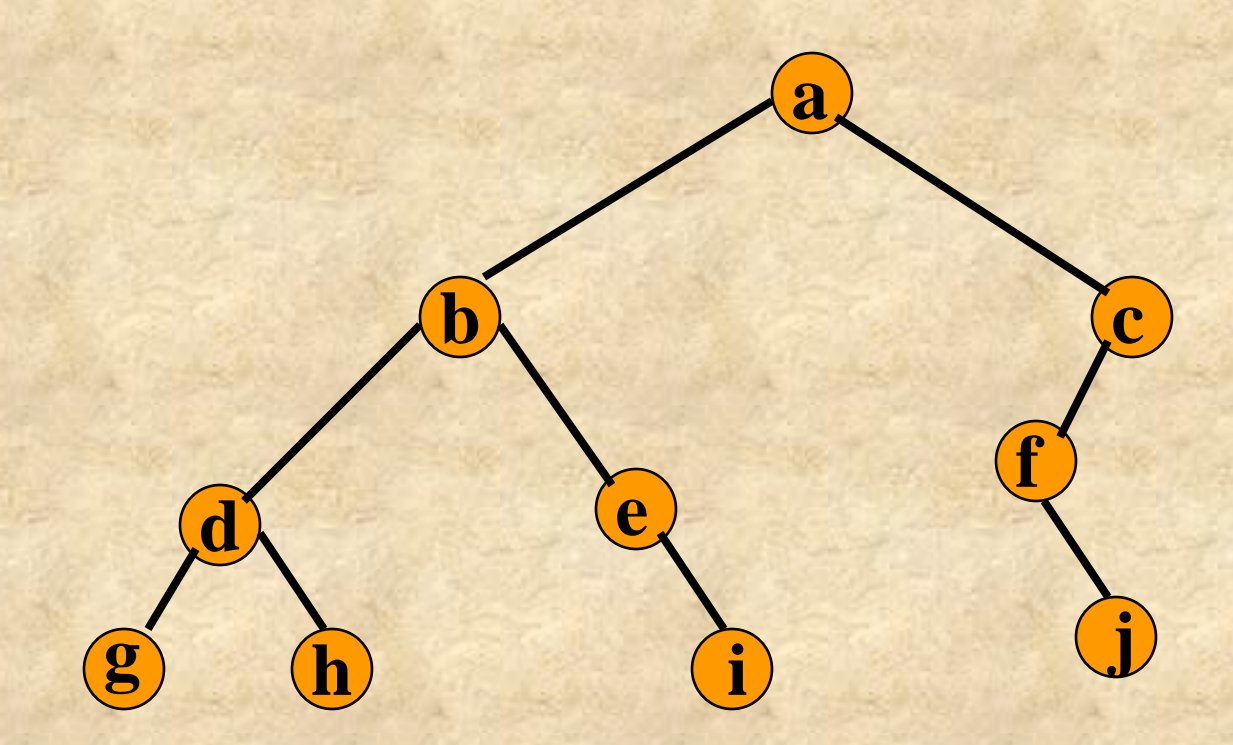

**g d h b e i a f j c**

# סריקה תוכית) postorder(

```
פעולה המדפיסה את העץ לפי סריקה סופי//
public static void PostOrder (BinTreeNode<int> t)
    if (t != null)PrintTree(t.GetLeft());
        PrintTree(t.GetRight());
        Console. WriteLine (t. GetInfo());
```
## Postorder Example

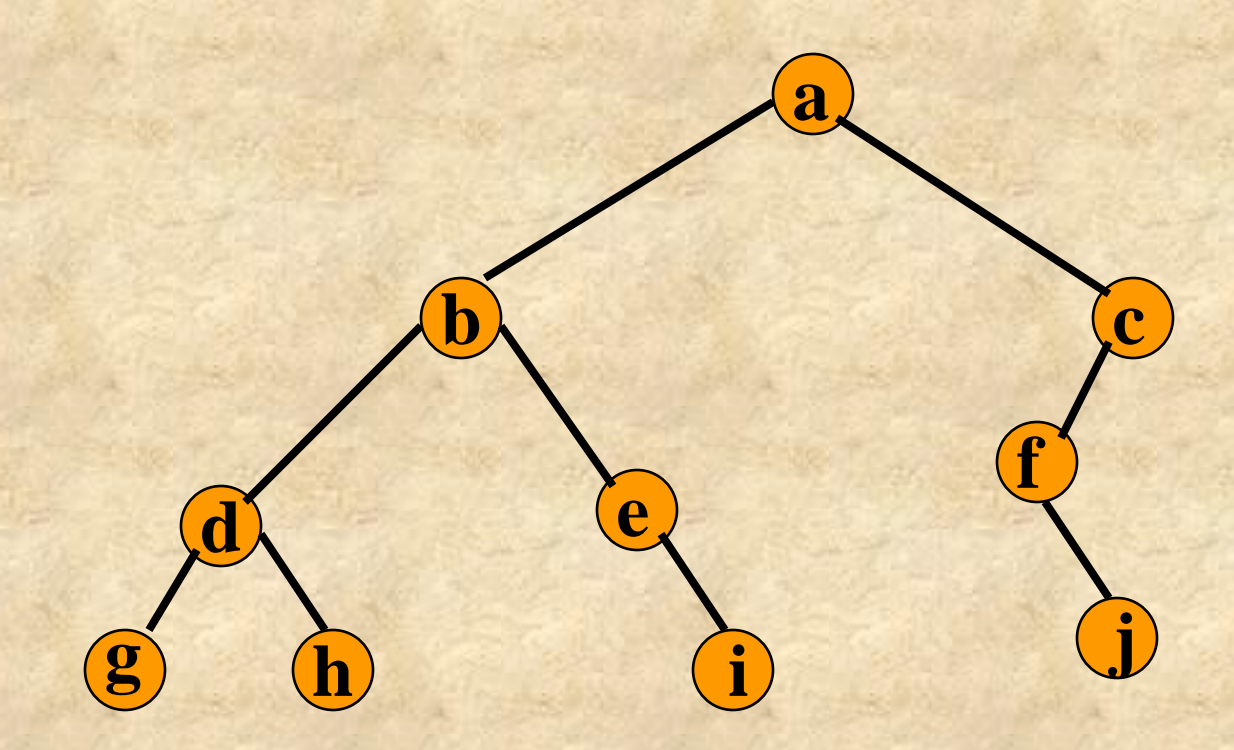

**g h d i e b j f c a**

# פעולה הבונה עץ

**פעולה בונה עץ//**

}

```
public static BinTreeNode<int> CreateTree()
```

```
 Console.WriteLine("Enter Node");
```

```
 int x = int.Parse(Console.ReadLine());
```
**int** d;

Console.WriteLine("Enter 0 To Leaf, Enter 1 To Left " +  $x +$ " Enter 2 To Right " +  $x +$ " Enter 3 Two Child");

d = **int**.Parse(Console.ReadLine());

 $if (d == 0)$  // עלה

```
return new BinTreeNode<int>(x);
```
בן שמאלי יחיד/(1 == d(**if else**

**return new BinTreeNode**<**int**>(CreateTree(), x, **null**);

בן יחיד ימני// (2 == d(**if else**

**return new BinTreeNode<int>(null, x, CreateTree());** 

// שני בנים

**else return new BinTreeNode**<**int**>(CreateTree(), x, CreateTree());

© המרכז להוראת המדעים האוניברסיטה העברית בירושלים

33

}

# פלט הפעולה

 $10$ 

```
Enter Node
8
Enter 0 To Leaf ,Enter 1 To Left 8 Enter 2 To Right 8 Enter 3 Two Child
3 
Enter Node
7
Enter 0 To Leaf ,Enter 1 To Left 7 Enter 2 To Right 7 Enter 3 Two Child
1
Enter Node
4
Enter 0 To Leaf ,Enter 1 To Left 4 Enter 2 To Right 4 Enter 3 Two Child
\OmegaEnter Node
10
Enter 0 To Leaf ,Enter 1 To Left 10 Enter 2 To Right 10 Enter 3 Two Child
0
                                    © המרכז להוראת המדעים 
                                       האוניברסיטה העברית ביר
 34
```
# יעילות הסריקות

- בשלושת האלגוריתמים הסריקה מבצעת ביקור יחיד בכל צומת של העץ.
	- לכן זמן הריצה של כל אחת מהסריקות הוא לינארי בגודל העץ )שהוא מספר צמתיו(.
		- סדר הגודל של היעילות הוא (n(O.

# דוגמאות לסריקה

```
פעולה המדפיסה את העץ לפי סריקה תחילי//
public static void PrintTree (BinTreeNode<int> t)
    if (t \mid = null)Console. WriteLine (t. GetInfo());
        PrintTree(t.GetLeft());
        PrintTree(t.GetRight());
```
# דוגמאות לסריקה המשך דוגמה 2

```
פעולה המדפיסה את כל הצמתים הזוגיים בעץ//
public static void PrintEven (BinTreeNode<int> t)
    if (t = null)if (t.GetInfo() 2==0)Console.WriteLine(t.GetInfo());
        PrintEven(t.GetLeft());
        PrintEven(t.GetRight());
```
# הדפסת כל העלים השמאליים

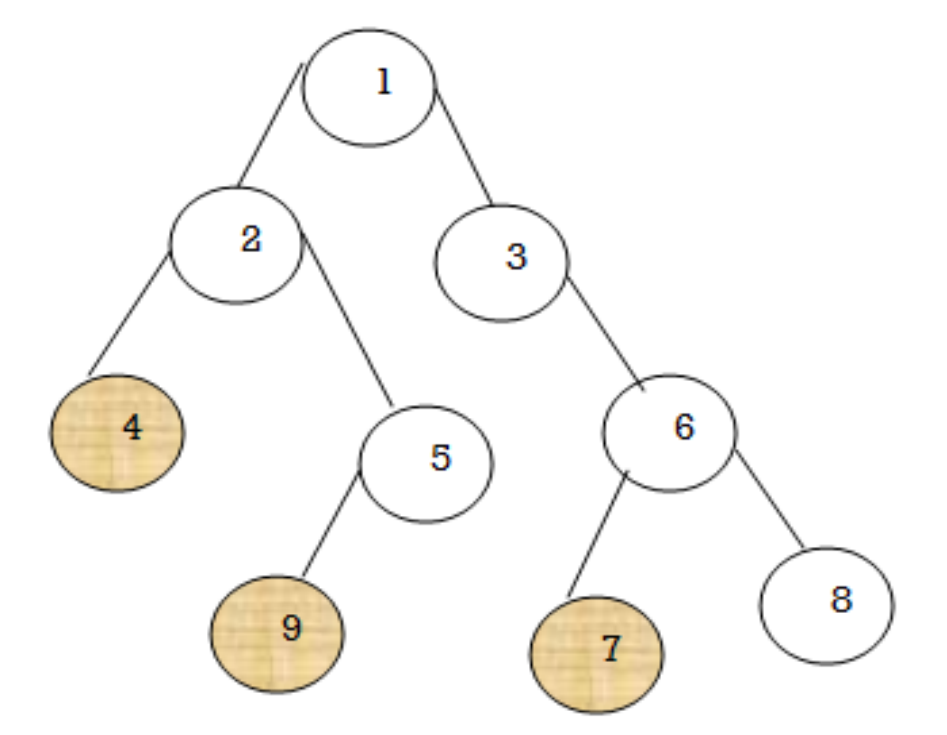

# דוגמאות לסריקה –פתרון 3

```
פעולה מחזירה אמת אם הצומת עלה אחרת תחזיר הפעולה שקר//
public static bool IsLeaf (BinTreeNode<int> bt)
    return (bt.GetLeft() == null) && (bt.GetRight() == null);
ł
\ellפעולה המדפיסה את כל העלים השמאליים
public static void PrintChildLeftIsLeaf(BinTreeNode<int> t)
ł
   if (t := null)if (t.GetLeft() != null && IsLeaf(t.GetLeft()))// וגם עלה
            Console.WriteLine(t.GetLeft().GetInfo());
        PrintChildLeftIsLeaf(t.GetLeft());
        PrintChildLeftIsLeaf(t.GetRight());
ł
```
# הדפסת הצמתים ברמה מסויימת n

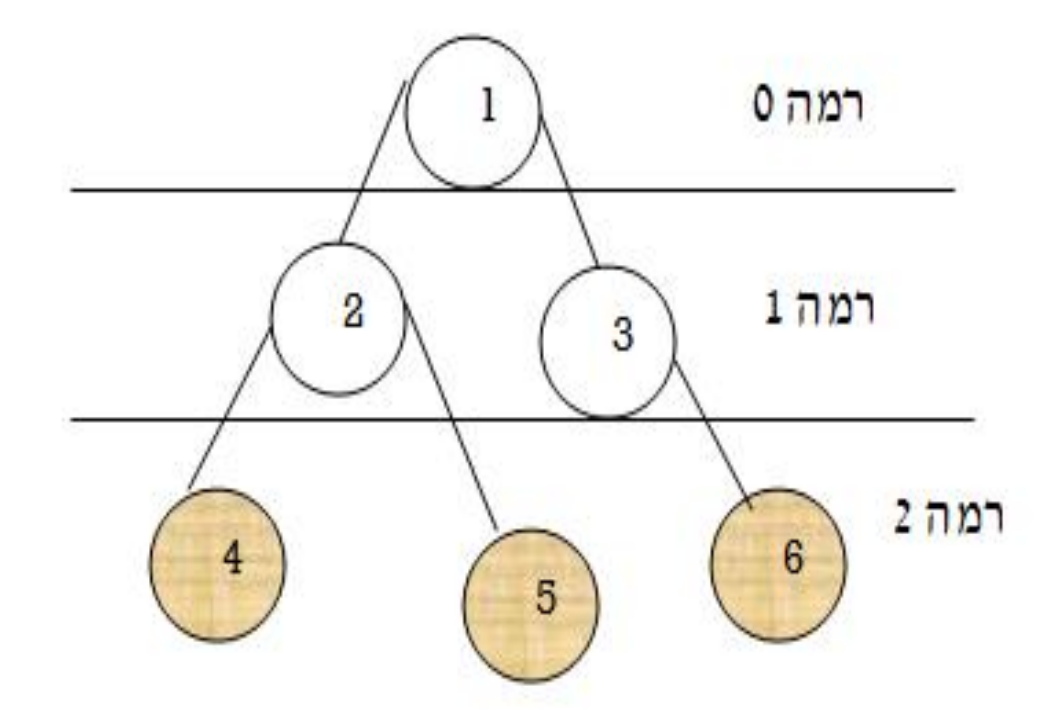

© המרכז להוראת המדעים האוניברסיטה העברית בירושלים

# דוגמאות לסריקה –פתרון 4

```
פעולה מדפיסה את הצמתים ברמה 1//n/
public static void PrintLevel (BinTreeNode<int> t, int n)
    if (t!=null)if (n == 0)Console. WriteLine (t. GetInfo());
        PrintLevel(t.GetLeft(), n - 1);
        PrintLevel(t.GetRight(), n - 1);
```
#### האוניברסיטה העברית בירושלים

 $\omega$  המרכז להוראת המדע

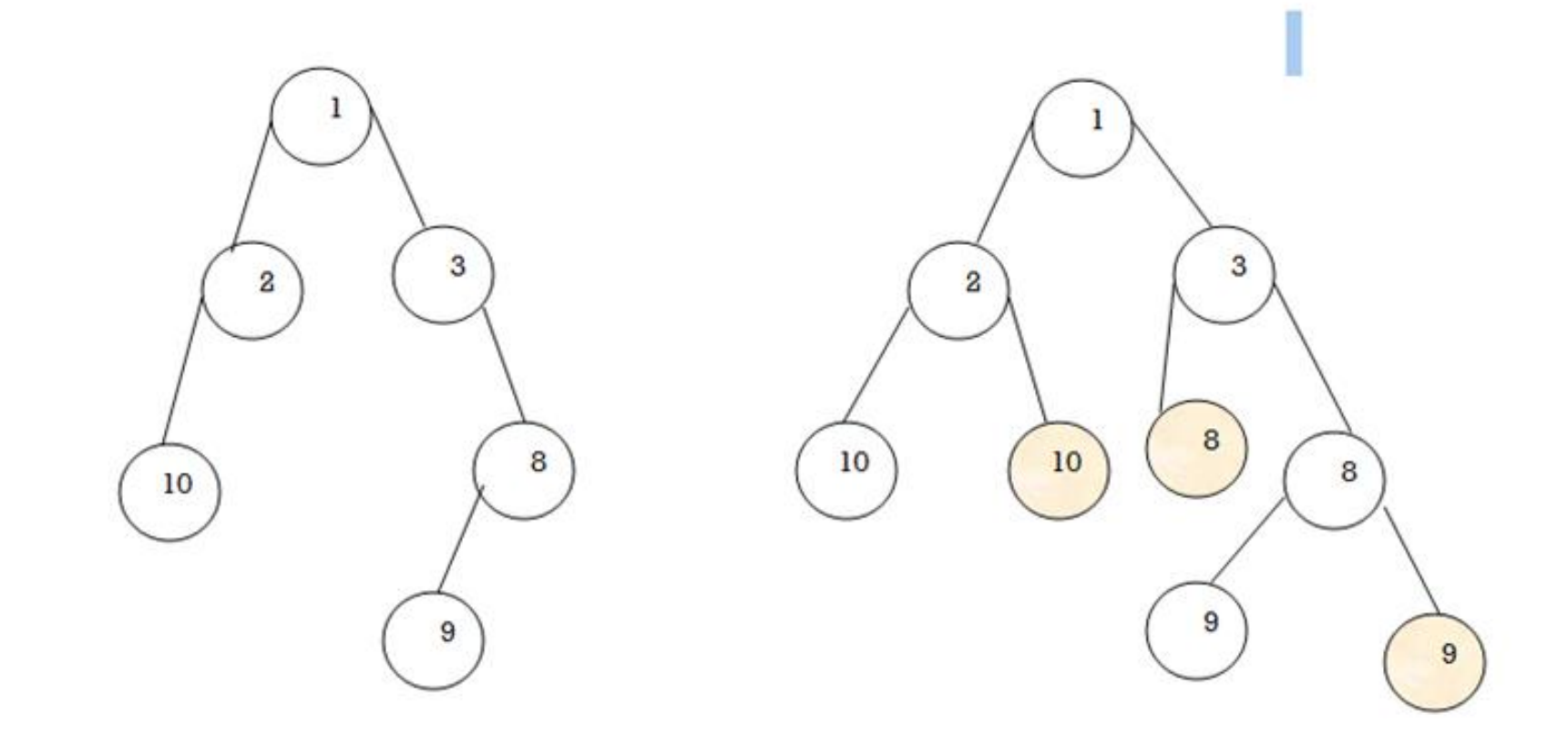

עץ לאחר השינוי

### דוגמה פתורה –הכנסה,להכניס לכל בן יחיד אח זהה לו

# פתרון

```
פעולה מקבלת עץ ומוסיפה לכל בן יחיד אח הערך שלו יהיה כמו הבן היחיד//
\primeאם לצומת עלה לא יתבצע דבר//
public static void InsertBrother (BinTreeNode<int> t)
    if (t!=null)if (t.GetLeft()==null&& t.GetRight()!=null)//'זוי החיד ימני
            t.SetLeft(new BinTreeNode<int>(t.GetRight().GetInfo()));
        if (t.GetRight()==null&& t.GetLeft()!=null)///'שמאלי/
            t.SetRight(new BinTreeNode<int>(t.GetLeft().GetInfo()));
        InsertBrother(t.GetLeft());
        InsertBrother(t.GetRight());
```
#### האוניברסיטה העברית בירושלים

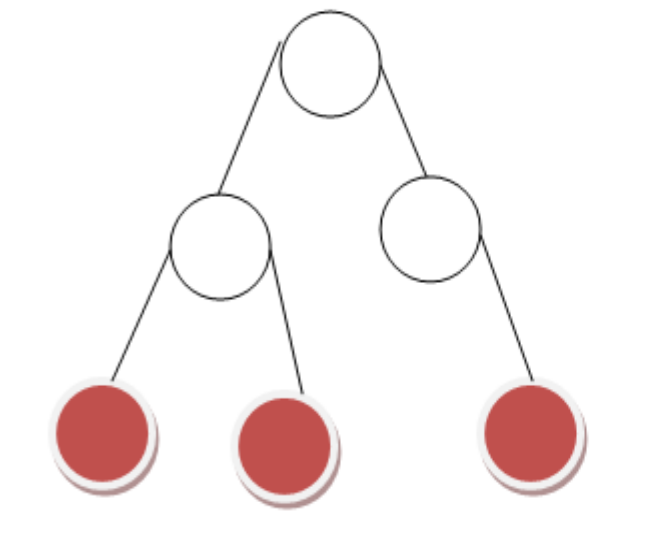

העץ לפני השינוי

העץ אחרי השינוי

# מחיקת כל העלים בעץ

# פעולה המחוקת את כל העלים בעץ

```
פעולה מחזירה אמת אם הצומת עלה אחרת תחזיר הפעולה שקר//
public static bool IsLeaf (BinTreeNode<int> bt)
    return (bt.GetLeft() == null) && (bt.GetRight() == null);
¥
פעולה המוחקת את כל העלים בעץ, //
public static void RemoveAllLeaf (BinTreeNode<int> t)
    if (t = null)€
        if (t. GetLeft() != null & IsLeaf(t.GetLeft())t.SetLeft(null);if (t. GetRight() := null < Eset[1, GetRight())€
            t.SetRight(null);
        RemoveAllLeaf(t.GetLeft());
        RemoveAllLeaf(t.GetRight());
    ł
ł
                          © המרכז להוראת המדעים
```
האוניברסיטה העברית בירושלים

### הדפסת כל ההורים הגדולים מהבנים

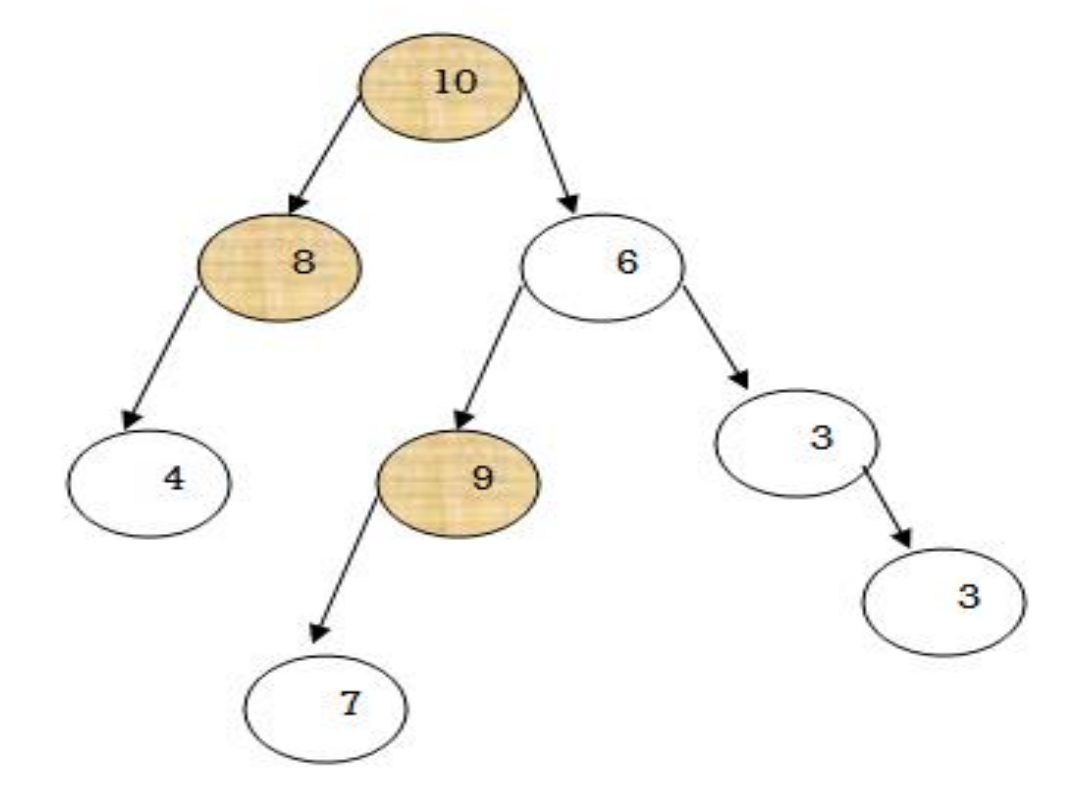

© המרכז להוראת המדעים האוניברסיטה העברית בירושלים

### פתרון הדפסת הצמתים הגדולים מהבנים

```
פעולה מקבלת עץ ומדפיסה את את הצמתים שגדולים מהבנים שלהם//
public static void PrintPernt (BinTreeNode<int> t)
€
    if (t != null)קיים שני בנים וההורה גדול מהבנים//
         if (t.\text{GetLeft}() := null \& t.\text{GetLeft}() . \text{GetInfo}() < t.\text{GetInfo}()\&\&\t t. GetRight() != null \&\t t. GetRight() . GetInfo() < t. GetInfo())Console. WriteLine (t. GetInfo());
         קיים בין יחיד שמאלי והוא קטו מהורה//
         if (t.\text{GetLeft}()!=\text{null && t.\text{GetRight}()==\text{null &&}\\t.GetInfo() > t.GetLeft().GetInfo())Console.WriteLine(t.GetInfo());
         קיים בין יחיד ימני והוא קטו מהורה//
         if (t.\text{GetRight}() := null \& t.\text{GetLeft}() == null\&\&\t.f.GetInfo() > t.GetRight().GetInfo())Console. WriteLine (t. GetInfo());
         PrintPernt(t.GetLeft());
         PrintPernt(t.GetRight());
    Y
∤
```
# מספר הצמתים בעץ

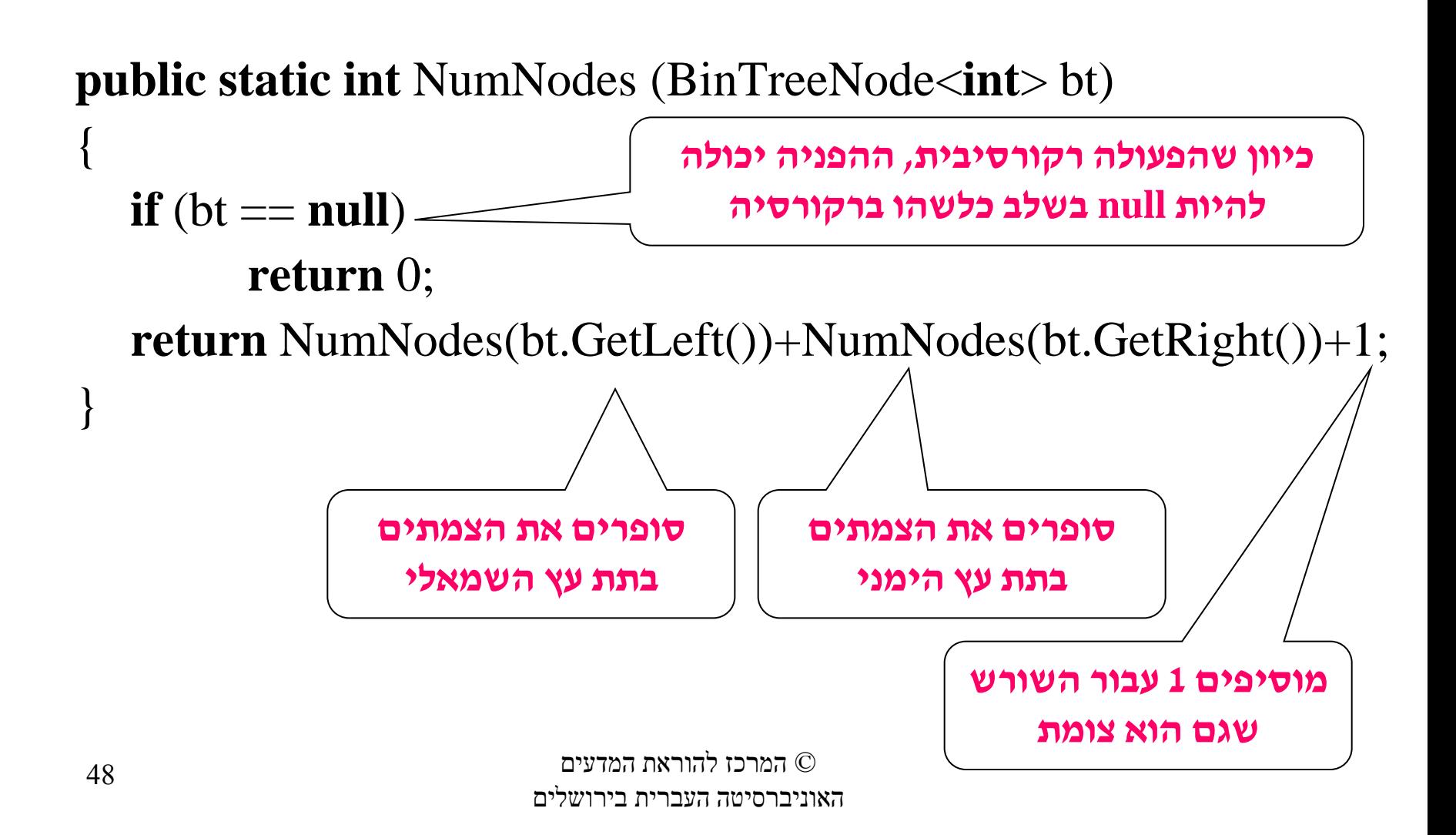

# תבנית מנייה

#### תבנית מנייה:

- תנאי עצירה הוא האם ההפניה היא null אז יוחזר 0
- אם התנאי מתקיים אז נעשה +1קריאה רקורסיבת על תת-עץ-שמאל+קריאה רקורסיבית תת-עץ-ימני
	- אם התנאי לא מתקיים נעשה קריאה רקורסיבת על תת-עץ-שמאל+קריאה רקורסיבית תת-עץ-ימני

### דוגמאות מנייה

```
//פעולה מחזירה מספר הצמתים הזוגיים בעץ //
public static int NumEven(BinTreeNode<int> t)
```
{

}

```
\mathbf{if} (t == null)
   return 0;
else if (t.GetInfo() % 2 == 0)
   return 1 + NumEven(t.GetLeft()) + NumEven(t.GetRight());
 else return NumEven(t.GetLeft()) + NumEven(t.GetRight());
```
# .2פעולה המחזירה מספר הבנים הימניים

```
\frac{1}{2}פעולה מחזירה מספר הבנים הימניים בעץ/
public static int NumRightNode (BinTreeNode<int> t)
    if (t == null)return 0,
    else if (t.GetRight() |= null)return 1 + NumRightNode(t.GetLeft()) + NumRightNode(t.GetRight());
    else return NumRightNode(t.GetLeft());
```
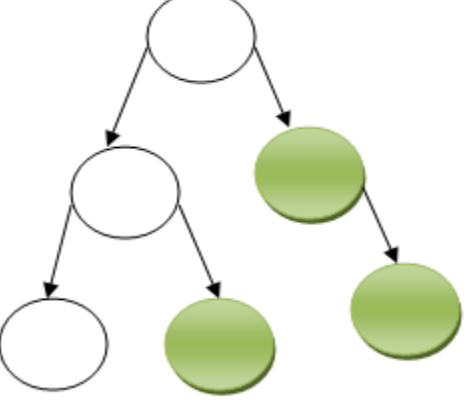

### .3פעולה המחזירה מספר הצמתים שיש להם 2 בנים שווים

 $\mathbf{7}$ 

3

```
פעולה מחזירה מספר הצמתים שיש להם 2 בנים ושווים//
public static int NumFatherSonEqual (BinTreeNode<int> t)
    if (t == null)return 0;
    else if (t. GettLeft() != null & t. GettRight() != null &t.GetLeft().GetInfo() == t.GetRight().GetInfo())return 1 + NumFatherSonEqual(t.GetLeft()) + NumFatherSonEqual(t.GetRight());
    else return NumFatherSonEqual(t.GetLeft()) + NumFatherSonEqual(t.GetRight());
```
### .4פעולה מחזירה מספר הצמתים שערכם קטן מערכו של ההורה

```
פעולה מחזירה מספר הצמתים שערכם קטן מערכו של ההורה שלהם//
public static int NumNodeLessFather (BinTreeNode<int> t)
    int c_i x_iif (t == null)return 0;
    c = 0;
    x=t.GetInfo();
    if (t.GetLeft() != null & x > t.GetLeft().GetInfo())
        c++;if (t. GetRight() := null & x > t. GetRight() . GetInfo())c++;return c + NumNodeLessFather(t.GetLeft()) + NumNodeLessFather(t.GetRight());
```
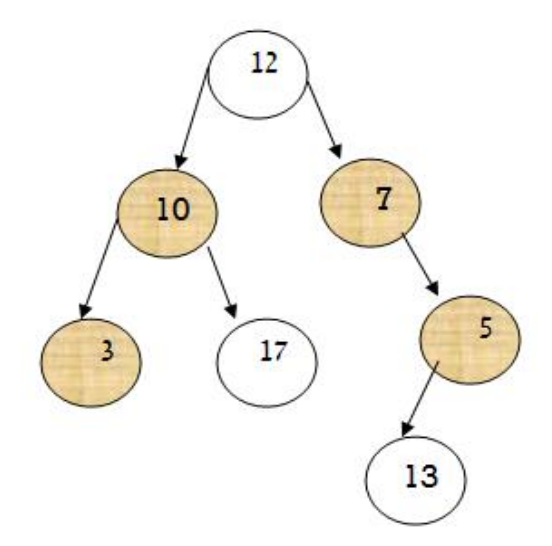

# .5מספר העלים בעץ

```
פעולה מחזירה אמת אם הצומת עלה אחרת תחזיר הפעולה שקר//
public static bool IsLeaf (BinTreeNode<int> bt)
    return (bt.GetLeft() == null) && (bt.GetRight() == null);
ł
פעולה מחזירה מספר העלים בעץ//
public static int NumLeaf (BinTreeNode<int> t)
ſ
    if (t == null)return 0.
    else if (IsLeaf(t))return 1:else return NumLeaf(t.GetLeft()) + NumLeaf(t.GetRight());
ł
```
### תבנית סכום צמתים בעץ

- אם ההפניה לעץ ריק נחזיר 0
- אם התנאי מתקיים,אז יש להחזיר **ערך הצומת**+קריאה רקורסיבית לתת-העץ-השמאלי+קריאה רקורסיבית לתת- העץ-הימני
- אם התנאי לא מתקיים אז יש להחזיר הצומת+קריאה רקורסיבית לתת-העץ-השמאלי+קריאה רקורסיבית לתת- העץ-הימני

## דוגמה פתורה 1

```
\frac{1}{\sqrt{2}}פעולה מחזירה סכום הצמתים בעץ
public static int SumNodes (BinTreeNode<int> t)
    if (t == null)return 0;
    else return t.GetInfo() + SumNodes(t.GetLeft()) + SumNodes(t.GetRight());
```
# דוגמה פתורה -2סכום הסבא

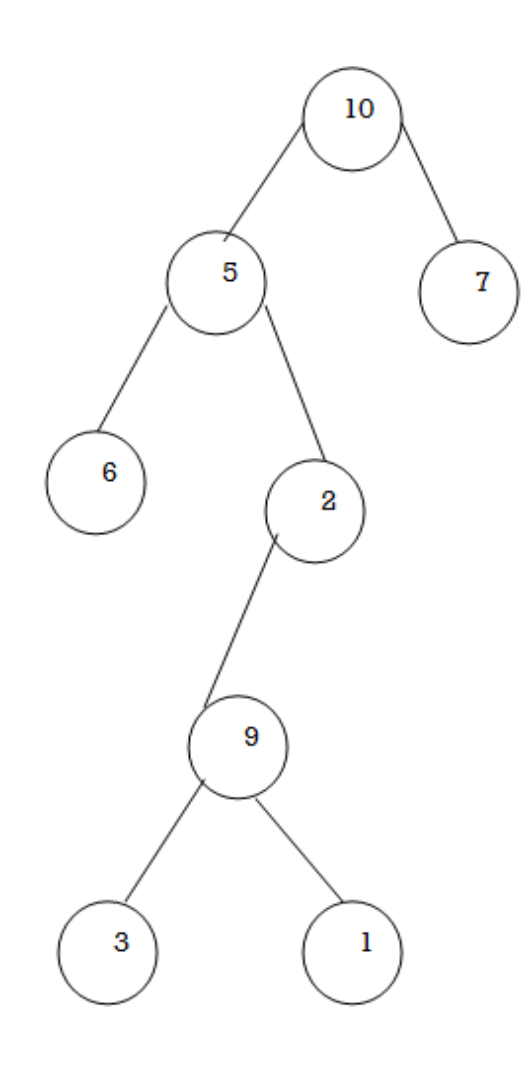

10+5+2=17 עבור העץ הבא יוחזר

# דוגמה פתורה -2סכום הסבא

```
פעולה מחזירה אמת אם הצומת עלה אחרת תחזיר הפעולה שקר//
public static bool IsLeaf (BinTreeNode<int> bt)
   return (bt.GetLeft() == null) && (bt.GetRight() == null);
פעולה מקבלת עץ ומחזירה את סכום הסאבים//
public static int SumGrandfather (BinTreeNode<int> t)
   if (t == null)return 0:else if (t.GetLeft() != null & & !IsLeaf(t.GetLeft())t.GetRight()!=null < \& \; !IsLeaf(t.GetRight())return t.GetInfo() + SumGrandfather(t.GetLeft()) + SumGrandfather(t.GetRight());
   else return SumGrandfather(t.GetLeft()) + SumGrandfather(t.GetRight());
```
# דוגמה פתורה 3 –סכום צמתים ברמה

```
\sqrt{2}פעולה מקבלת עץ ומחזירה אמת אם כל הצמתים הם זוגיים
public static int SumLevel(BinTreeNode<int> t, int level)
    if (t == null)return 0.
    if (level == 0)
        return t.GetInfo();return SumLevel(t.GetLeft(), level - 1) + SumLevel(t.GetRight(), level - 1);
```
# תבניות לבעיות שמחזירות ערך בוליאני

- תבנית זו דנה בהגדרת עץ המקיים תנאי מסויים,אם התנאי מתקיים תחזיר הפעולה אמת אחרת תחזיר שקר
	- .1 בהתחלה יש לבדוק את תנאי העצירה ולהחזיר ערך מתאים
	- .2 לאחר בדיקת תנאי העצירה,יש לבדוק את כל המקרים בהם **לא מתקיים** התנאי ולהחזיר שקר
		- .3 יש להחזיר את **תוצאות הקריאה הרקורסיבית** המתאימה

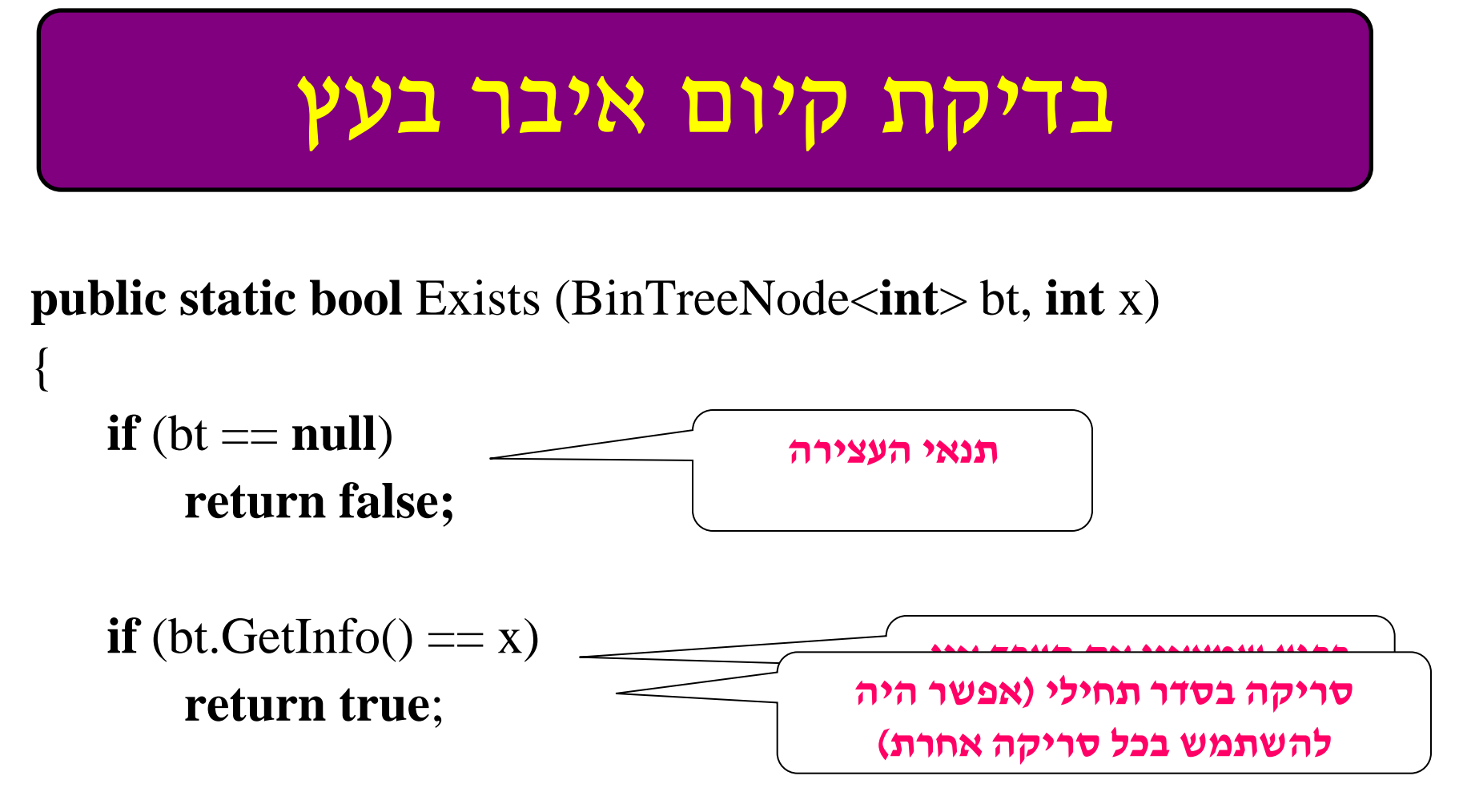

**return** Exists(bt.GetLeft(), x) || Exists(bt.GetRight(), x);

© המרכז להוראת המדעים האוניברסיטה העברית בירושלים

}

# .2האם כל הצמתים בעץ הם זוגיים?

```
פעולה מקבלת עץ ומחזירה אמת אם כל הצמתים הם זוגיים//
public static bool IsAllNodeEven(BinTreeNode<int> t)
    if (t == null)return true;
    else if (t.GetInfo() \t8 2 != 0)return false;
    else return IsAllNodeEven(t.GetLeft()) && IsAllNodeEven(t.GetRight());
```
### עץ סכומים הוא עלה או עץ שבו כל צומת הוא סכום כל הצאצאים

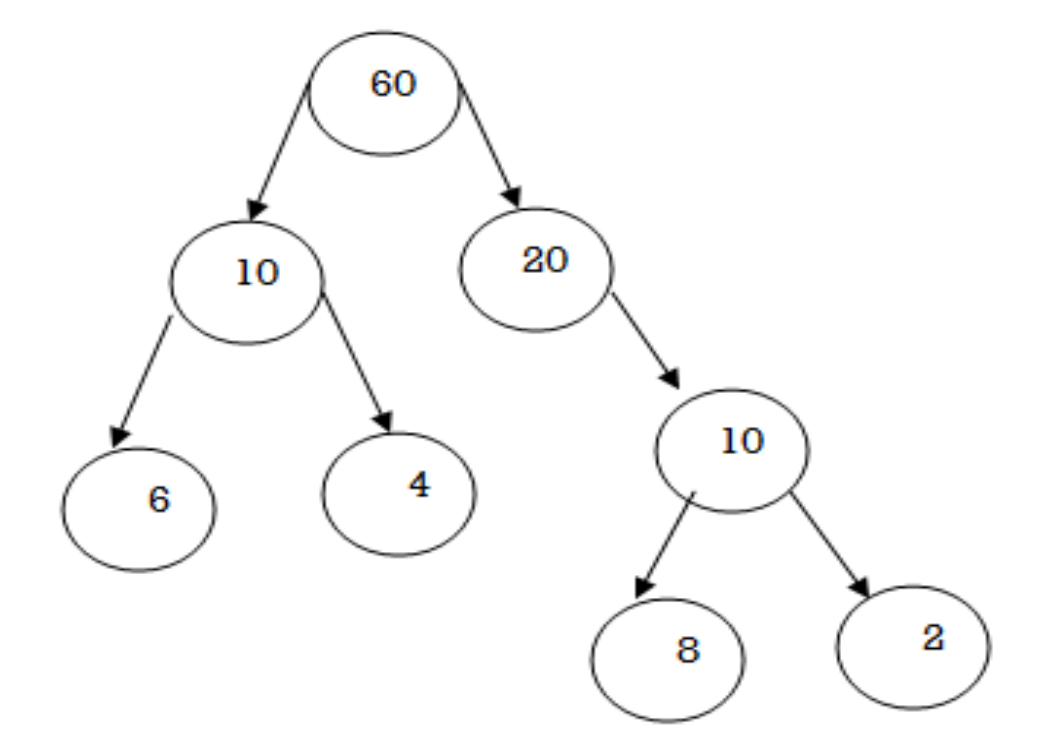

#### עץ סכומים המשך האם הפתרון נכון?? הסבירו!

```
פעולה מחזירה אמת אם הצומת עלה אחרת תחזיר הפעולה שקר//
public static bool IsLeaf (BinTreeNode<int> bt)
    return (bt.GetLeft() == null) && (bt.GetRight() == null);
}
פעולה מחזירה סכום הצמתים בעץ//
public static int SumNodes (BinTreeNode<int> t)
ſ
    if (t == null)return 0;
    else return t.GetInfo() + SumNodes(t.GetLeft()) + SumNodes(t.GetRight());
ł
פעולה מקבלת עץ ומחזירה אמת אם העץ הוא עץ סכומים אחרת יוחזר שקר//
public static bool IsTreeSum (BinTreeNode<int> t)
ſ
    if (IsLeaf(t))return true:
    if (t.\text{GetInfo}() != SumNodes (t.\text{GetLeft}()) + SumNodes (t.\text{GetRight}())return false:
    return IsTreeSum(t.GetLeft()) && IsTreeSum(t.GetRight());
ł
```
#### 3.האם לכל צומת (לא עלה) יש שני בנים?

```
פעולה מחזירה אמת אם הצומת עלה אחרת תחזיר הפעולה שקר//
public static bool IsLeaf (BinTreeNode<int> bt)
    return (bt.GetLeft() == null) && (bt.GetRight() == null);
פעולה מקבלת עץ ומחזירה אמת אם לכל צוממת יש שני ילדים//
public static bool EachHasTwoChild (BinTreeNode<int> t)
    if (IsLeaf(t))//העלה//if
        return true;
    else if (t.GetLeft() == null || t.GetRight() == null)return false;
    else return EachHasTwoChild(t.GetLeft()) && EachHasTwoChild(t.GetRight());
```
#### .4.עץ-שווה בנים-הוא עץ בינארי לא ריק, ערך השורש שווה לסכום ערכי בניו וכל אחד מהבנים הוא עץ-שווה-בנים

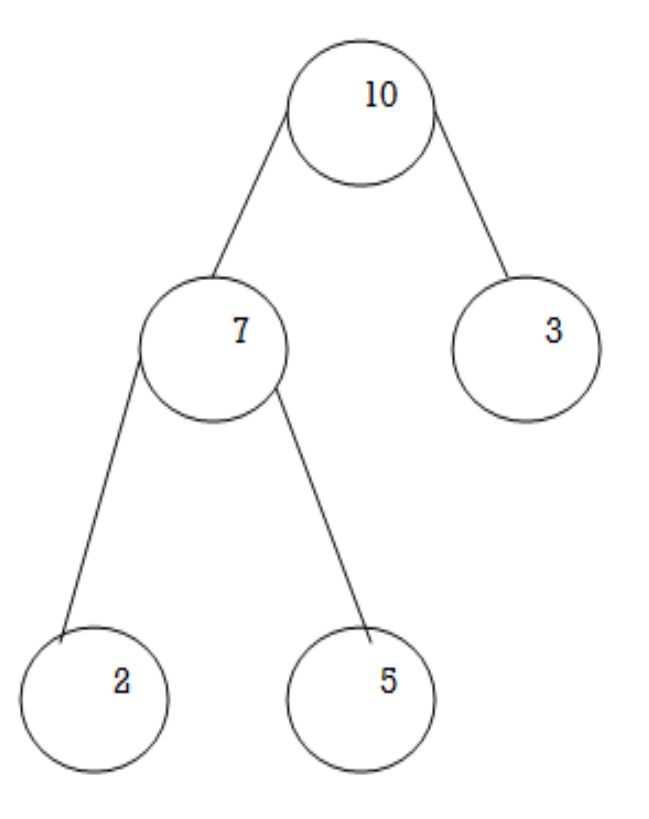

© המרכז להוראת המדעים האוניברסיטה העברית בירושלים

### .4.פתרון שאלה "עץ-שווה-בנים"

```
פעולה מחזירה אמת אם הצומת עלה אחרת תחזיר הפעולה שקר//
public static bool IsLeaf (BinTreeNode<int> bt)
ł
    return (bt.GetLeft() == null) && (bt.GetRight() == null);
פעולה מקבלת עץ ומחזירה אמת אם הוא עלה או שערך שורשו שווה לסכום ערכי בניו//
וגם כל אחד מבניו מקיים את התכונה//
public static bool EqualTowChild (BinTreeNode<int> t)
    if (IsLeaf(t))//ה עלה//if
        return true:
    else if (t.GetLeft() == null || t.GetRight() == null)return false;
    else if (t.GetInfo() := t.GetLeft().GetInfo() + t.GetRight().GetInfo())return false;
    else return EqualTowChild(t.GetLeft()) && EqualTowChild(t.GetRight());
ł
```
### .5עץ יורד הוא עלה או שורש ובן יחיד,כך שערך הבן קטן מערך השורש והבן עץ-יורד

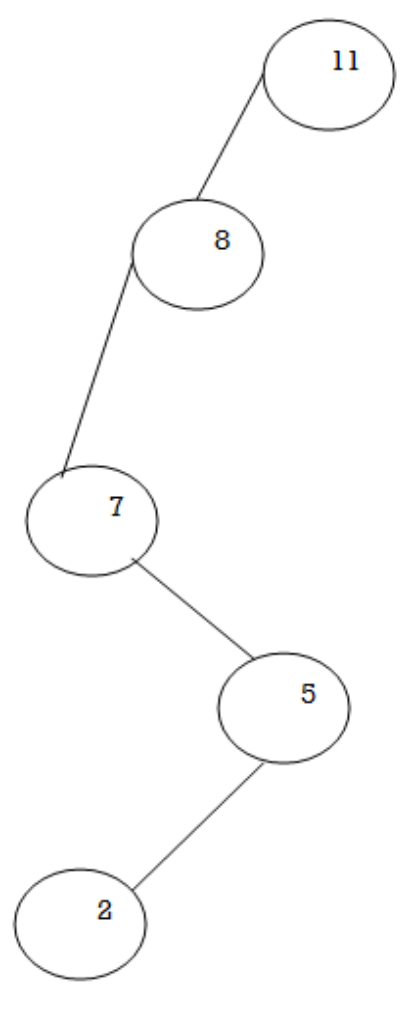

© המרכז להוראת המדעים האוניברסיטה העברית בירושלים

### .5פתרון שאלה עץ -יורד

```
פעולה מקבלת עץ ובודקת האם עץ הוא עץ יורד//
עץ יורד הוא עלה או שורש ובן אחד,כך שערך הבן אינו גדול מערך השורש//
והבו עץ יורד//
public static bool IsTreeDown (BinTreeNode<int> t)
    if (t. GetLeft() == null & t. GetRight() == null)return true://abu
    else if (t.GetLeft() != null & t.GetRight() != null)return false;//האם קיים 2 בנים
    else if (t.\text{GetLeft}() := null \& t.\text{GetInfo}(t) < t.\text{GetLeft}(t).\text{GetInfo}(t))return false:
    else if (t.GetRight() := null & t.GetInfo() & t.GetRight().GetInfo())return false;
    else if (t.\text{GetLeft}() := null)return IsTreeDown(t.GetLeft());
    else return IsTreeDown(t.GetRight());
ł
```
**"עץ\_משולשים\_ימניים"** הוא עץ שבו צומת אחד, או עץ שבו לכל ילד ימני של צומת יש שני ילדים, וכל ילד שמאלי הוא עלה )כמתואר בשרטוט(.

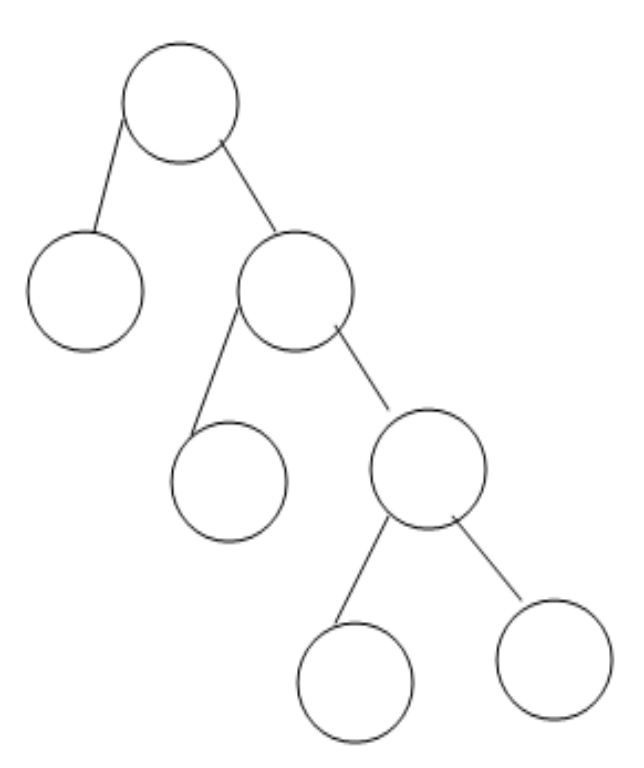

### .5פתרון שאלה עץ-משולש ימניים

פעולה מקבלת עץ ומחזירה אמת אם העץ מהווה עץ משולש ימני ואחרת שקר// public static bool RightTreeTriangle(BinTreeNode<int> t)

- $if$  (IsLeaf(t)) //הלו זומת עלה return true:
	-
- $if (t.GetLeft() == null || t.GetRight() == null) // T'$ return false;
- if (!IsLeaf(t.GetLeft()))//האלי לא עלה// return false; return RightTreeTriangle(t.GetRight());

```
עץ נקרא דור-שלשי הוא עץ לא ריק,אם קיים בעץ נכדים(נכד הוא בן של בן).6
```

```
פעולה מחזירה אמת אם הצומת עלה אחרת תחזיר הפעולה שקר//
public static bool IsLeaf (BinTreeNode<int> bt)
    return (bt.GetLeft() == null) && (bt.GetRight() == null);
פעולה מקבלת עץ ומחזירה אמת אם קיים בעץ נכדים//
public static bool IsGrandson (BinTreeNode<int> t)
    if (t==null|| IsLeaf(t))//הם הצומת עלה//
        return false:
     if (t. GetLeft() != null & & !IsLeaf(t.GetLeft()) ||)t.GetRight() != null && IIsLeaf(t.GetRight())return true;
     return IsGrandson(t.GetLeft()) || IsGrandson(t.GetRight());
ł
```
# .7.דוגמה נוספת

```
פעולה מקבלת עץ ומחזירה אמת אם קיימים בעץ שני עלים שהם אחים//
ושקר אחרת//
public static bool IsTwoChildLeaf (BinTreeNode<int> t)
    if (t==null|| IsLeaf(t))//אם צומת עלה או עץ ריק
         return false;
    if (t.\text{GetLeft}()!=\text{null} \& \text{Isheaf}(t.\text{GetLeft}()) \& \text{I}t.GetRight()!=null & \& (IsLeaf(t.GetRight())))return true.
    return IsTwoChildLeaf(t.GetLeft()) || IsTwoChildLeaf(t.GetRight());
```
ł

.8.פעולה המקבלת 2 עצים לא ריקים ומחזירה אמת אם העץ הראשון זהה בתוכן וגם במבנה לעץ השני-דוגמה

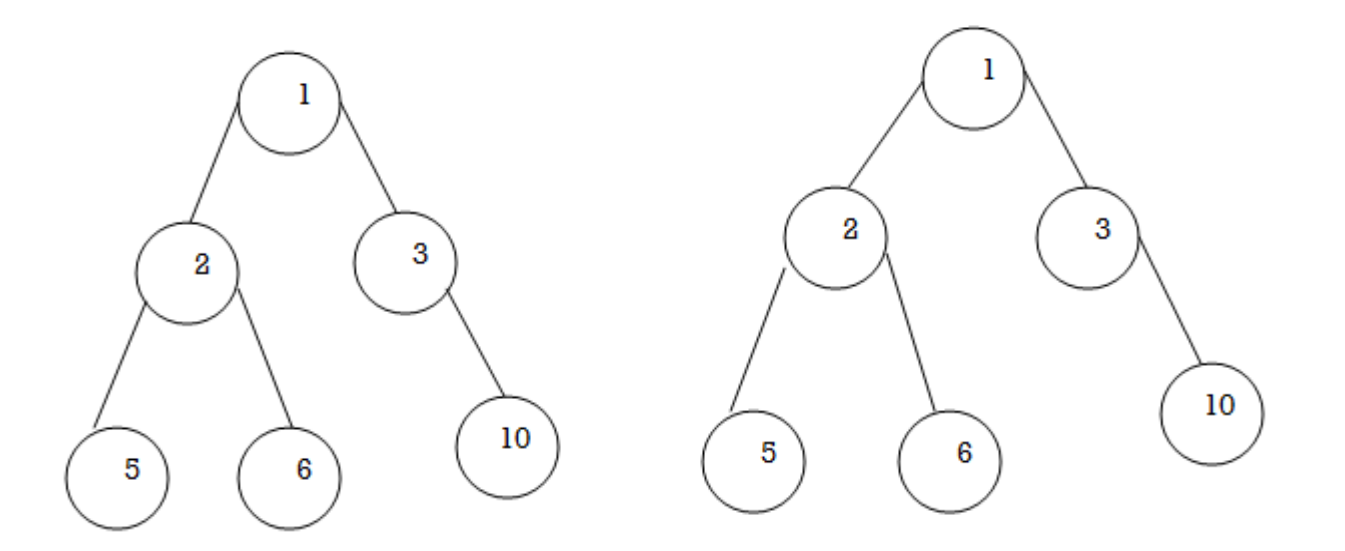

```
פעולה מקבלת 2 עצים ומחזירה אמת אם שני העצים דומים בתוכן וגם במבנה//
הנחה 2 העצים לא ריקים//
public static bool IsEqual(BinTreeNode<int> t1, BinTreeNode<int> t2)
    if (t1 == null < E == null)return true:
    if (t1.GetInfo() |= t2.GetInfo())return false:
    if (t1.GetLeft() != null < t2.GetLeft() == null)return false:
    if (t1.GetLeft() == null < t2.GetLeft() != null)return false.
    if (t1.GetRight() == null < t2.GetRight() != null)return false:
    if (t1.GetRight() != null < t2.GetRight() == null)return false:
    return IsEqual(t1.GetLeft(), t2.GetLeft()) &&
           IsEqual(t1.GetRight(), t2.GetRight());
Y
```
פתרון עצים דומים

### **עץ תעלומה הוא עלה או לכל צומת יש שני ילדים כך שכל בן שמאלי הוא שללי וכל בן ימני הוא חיובי ,כתוב פעולה הבודקת אם עץ הוא תעלומה**

```
פעולה מחזירה אמת אם הצומת עלה אחרת תחזיר הפעולה שקר//
public static bool IsLeaf (BinTreeNode<int> bt)
Ł
    return (bt.GetLeft() == null) && (bt.GetRight() == null);
¥
פעולה מקבלת עץ ומחזירה אמת אם העץ הוא תעלומה ושקר אחרת//
public static bool IsTaloma (BinTreeNode<int> t)
€
    if (IsLeaf(t))//הלו
       return true:
    if (t. GetLeft() == null || t. GetRight() == null)return false:
    if (t.\text{GetLeft}().\text{GetInfo}() > 0)return false:
    if (t.GetRight().GetInfo() < 0)return false:
    return IsTaloma(t.GetLeft()) && IsTaloma(t.GetRight());
ł
```
# עץ מוכל?(האם עץ 1t מוכל בעץ 2t)

 $t1$ 

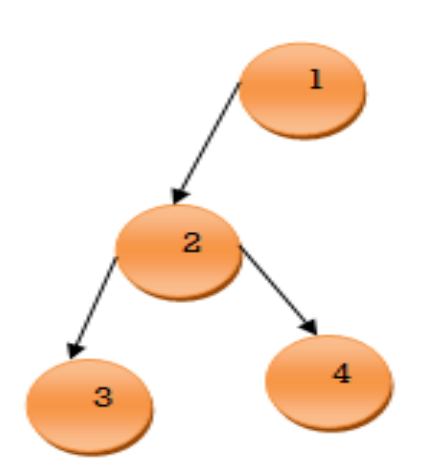

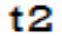

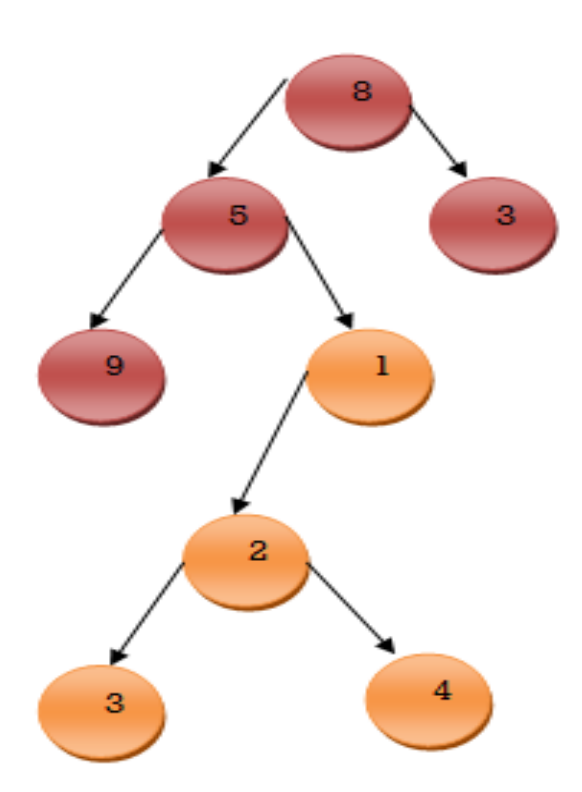

# עץ מוכל?(האם עץ 1t מוכל בעץ 2t)

```
פעולה מקבלת 2 עצים ומחזירה אמת אם שני העצים דומים בתוכו וגם במבנה//
public static bool IsEqual(BinTreeNode<int> t1, BinTreeNode<int> t2)
   if (t1 == null < k t2 == null)return true:
    if (t1.GetInfo() |= t2.GetInfo())return false:
    if (t1.GetLeft() |= null < t2.GetLeft() == null)return false;
    if (t1.GetLeft() == null < t2.GetLeft() != null)return false:
    if (t1.GetRight() == null < t2.GetRight() != null)return false:
    if (t1.GetRight() != null &t 1.GetRight() == null)return false:
    return IsEqual(t1.GetLeft(), t2.GetLeft()) &&
           IsEqual(t1.GetRight(), t2.GetRight());
פעולה מקבלת 2 עצים ומחסירה אמת אם העץ t1 מוכל בתוך העץ t2//
public static bool IsContained (BinTreeNode<int> t1, BinTreeNode<int> t2)
   if (t1 == null)return true;
    if (t2 == null)return false:
    if (IsEqual(t1, t2))return true:
    return IsContained(t1, t2.GetLeft()) || IsContained(t1, t2.GetRight());
```

```
פעולה מחזיר את האיבר המקסימאלי בין 3 מספרים//
public static int Max3(int x, int y, int z)
    return Math. Max (Math. Max (x, y), z);
פעולה מקבלת עץ ומחזירה את האיבר המקסימאלי בעץ//
public static int GetMax (BinTreeNode<int> t)
    if (IsLeaf(t))//נומת עלה/
        return t.GetInfo();
    if (t.GetLeft() == null)return Math.Max(t.GetInfo(),GetMax(t.GetRight()));
    if (t.GetRight() == null)return Math.Max(t.GetInfo(), GetMax(t.GetLeft()));
    return Max3(t.GetInfo(),GetMax(t.GetLeft()),GetMax(t.GetRight()));
```
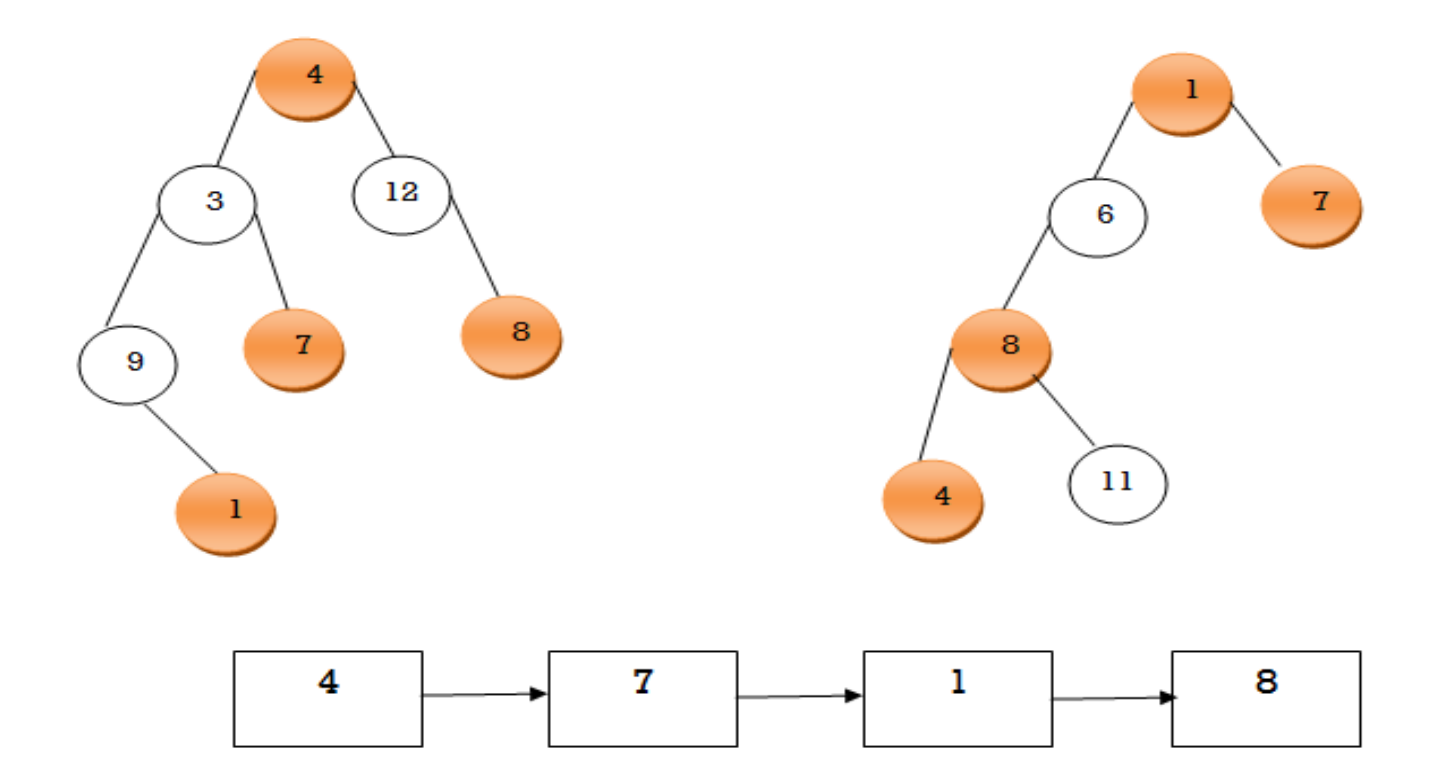

```
פעולה מחזירה אמת אם מספר נמצא בעץ אחרת מחזירה הפעולה שקר//
(public static bool Found (BinTreeNode<int> t, int X)
 f.
     if (t == null)return false:
     if (t.\text{GetInfo}() == X)return true;
     return Found (t. GetLeft (), X) | | Found (t. GetRight (), X);
\cdot \}פעולה מקבלת 2 עצים לא ריקים ובונה רשימת האיברים המשותפים לשני העצים//
|public static void BuildList (BinTreeNode<int> t1, BinTreeNode<int> t2, List<int> 1st)
 Ł
     if (t1 := null)Ł
         if (Found(t2, t1.GetInfo())lst.insert(null, tl.GetInfo());
         BuildList(t1.GetLeft(), t2, lst);
         BuildList(t1.GetRight(), t2, lst);
     ₿
- }
פעולה מקבלת 2 עצים לא ריקים ומחזירה רשימה של האיברים המשותים//
|public static List<int> CommonNodes(BinTreeNode<int> t1, BinTreeNode<int> t2)
 €
     List\langle \text{int} \rangle list = new List\langle \text{int} \rangle ();
     BuildList(t1, t2, list);
     return list;
- }
                               המרכז להוראת המדעים 
©
 81האוניברסיטה העברית בירושלים
```
צאצא

y=2 ו-y=2 נאמר כי x=5 ו-y=2

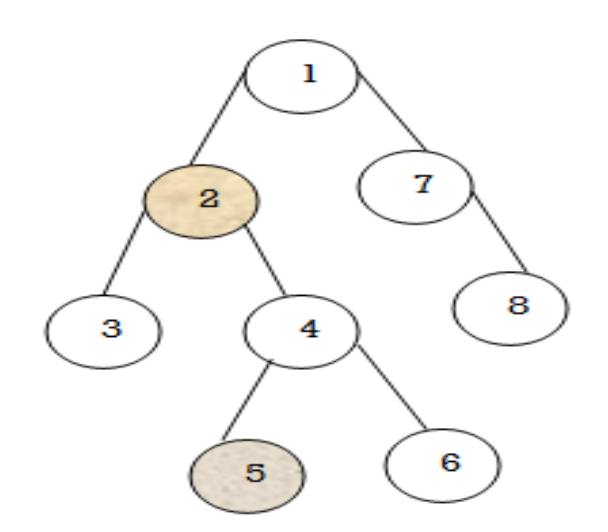

```
פעולה מקבלת עץ ומחזירה אמת אם קיים צומת x והוא צאצא של צומת y ושקר אחרת //
public static bool Descendant (BinTreeNode<int> t, int x, int y)
    if (t.GetInfo() == y)return Found(t.GetLeft(), x) || Found(t.GetRight(), x);
    return Descendant (t. GetLeft (), x, y) || Descendant (t. GetRight (), x, y);
₿
```
# מחרוזת המתארת את העץ

**public static** string PreorderString (BinTreeNode<string> bt) {  $\mathbf{if}$  (bt ==  $\mathbf{null}$ ) **return** ""; **return** bt.GetInfo() + " " + PreorderString (bt.GetLeft()) + PreorderString (bt.GetRight());

### **ממשו את הפעולות )...(PostorderString ו-)...(InorderString**

}

מדעי המחשב ב׳, קיץ תשס״ה, מס׳ 899205, 603

לפניך פעולה:  $\cdot$ 3

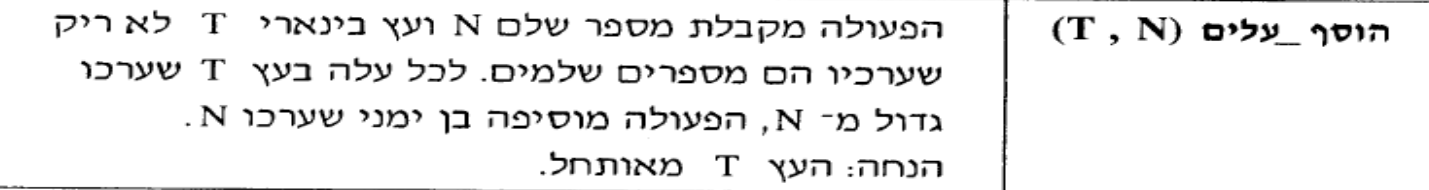

<u>דוגמה</u>: נתון העץ T

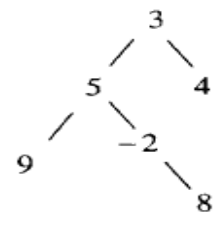

לאחר זימון הפעולה הוסף\_עלים (T, 7), העץ T הוא:

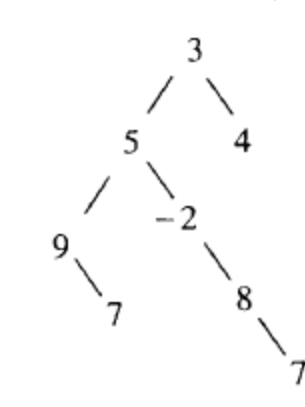

כתוב אלגוריתם שיממש את הפעולה הוסף\_עלים (T, N).

 $-5 -$ 

© המרכז להוראת המדעים

האוניברסיטה העברית בירושלים

```
פעולה מחזירה אמת אם הצומת עלה אחרת תחזיר הפעולה שקר//
 public static bool IsLeaf (BinTreeNode<int> bt)
     return (bt.GetLeft() == null) && (bt.GetRight() == null);
 בגרות 2005//
 פעולה מקבלת עץ לא ריקה ומספר n לכל עלה בעץ שערכו גדול n- nהפעולה מוסיפה בן ימני //
 1/n שערכו שווה ל
 public static void InsertLeaf (BinTreeNode<int> t, int n)
     if (t := null)if (IsLeaf(t) \& t.GetInfo() > n)t.SetRight(new BinTreeNode<int>(n));
         InsertLeaf(t.GetLeft(), n);InsertLeaf(t.GetRight(),n);
 ł
                                  © המרכז להוראת המדעים 
85
```
### 3. לפניך פעולה:

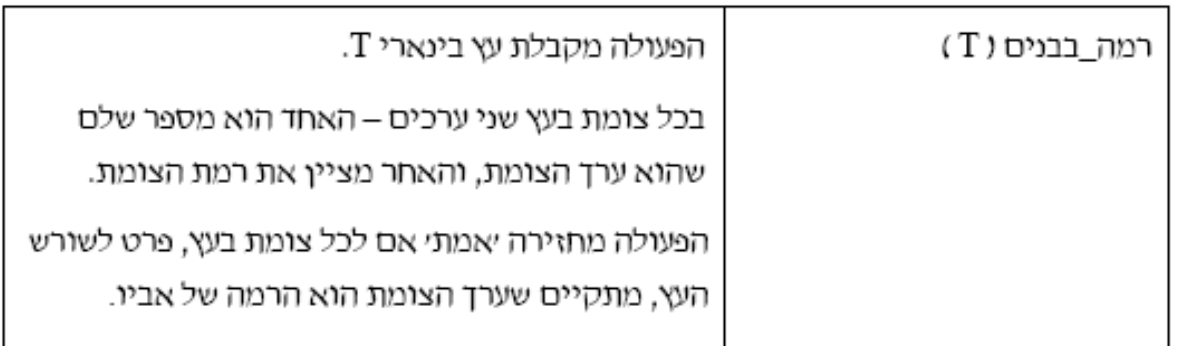

: T לפניך העץ

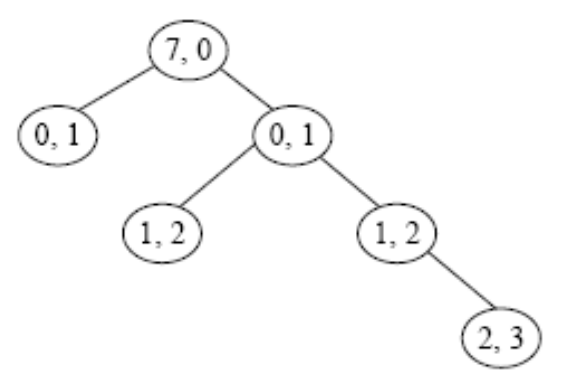

עבור העץ T הפעולה מתזירה 'אמתי.

כתוב אלגוריתם שיממש את הפעולה **רמה\_בבנים ( T )**.

```
\Boxusing System;
 using System. Collections. Generic;
 using System. Ling;
Lusing System.Text;
□ namespace ConsoleApplication1
     public class InfoLevel
         private int root;
         private int level;
         public InfoLevel (int root, int level)
              this root = root:this. level = level;public int GetRoot()
              return root;
          public int GetLevel()
              return level;
          public override string ToString()
              return root + "," + level;
```

```
בגרות 2005 מועד מיוחד//
הפעולה מקבלת עץ ומחזירה אמת אם העץ "רמה בבנים" אחרת תחזיר הפעולה שקר//
הנחה עץ לא ריק//
public static bool LevelChild (BinTreeNode<InfoLevel> t)
    if (t == null)return true;
    if (t.\text{GetLeft}() := null \& t.\text{GetLeft}() .\text{GetInfo}() .\text{GetRoot}() != t.\text{GetInfo}() .\text{GetLevel}()return false;
    if (t.GetRight() != null && t.GetRight().GetInfo().GetRoot() != t.GetInfo().GetLevel())
        return false;
    return LevelChild(t.GetLeft()) && LevelChild(t.GetRight());
```
 $\mathbf{r}$ 

 $\mathbf{r}\cdot\mathbf{r}$ 

 $-5 -$ מדעי המחשב בי, קיץ תשסייז, מסי 899205, 603

3. עץ "דו־מספרי" הוא עץ בינרי לא ריק, שהערכים בצמתים שלו הם המספרים 1 או 2. על עץ ״דו־מספרי״ מוגדרת פעולה **מסלול-אחיד** המחזירה ״אמת״, אם קיים בעץ מסלול, המתחיל בשורש העץ ומסתיים באחד העלים שלו, וכל ערכי הצמתים בו זהים. אם לא קיים מסלול כזה, הפעולה מחזירה "שקר".

<u>דוגמאות</u>: בעבור העץ T1 הפעולה **מסלול-אחיד** תחזיר "אמת".

בעבור העץ T2 הפעולה מסלול-אחיד תחזיר "שקר".

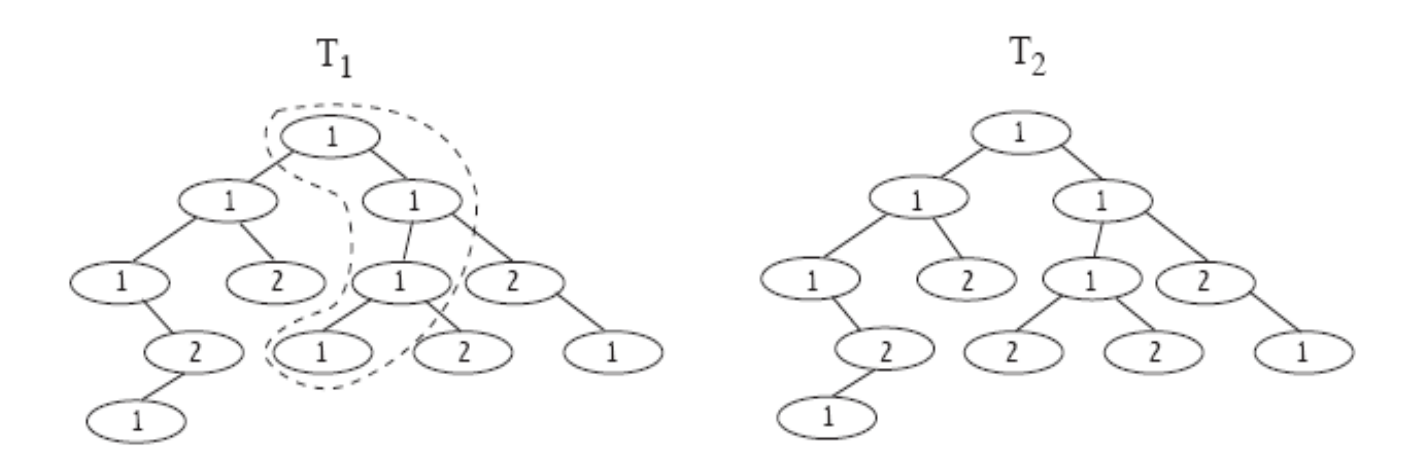

```
\sqrt{2}פעולה מחזירה אמת אם הצומת עלה אחרת תחזיר הפעולה שקר
public static bool IsLeaf (BinTreeNode<int> t)
    return (t.GetLeft() == null) & (t.GetRight() == null);
בנרות 1/2007/
פעולה מקבלת עץ ומחזירה אמת אם קיים"מסלול-אחיד" אחרת תחזיר הפעולה שקר//
הנחה:עץ לא ריק//
public static bool OnePath (BinTreeNode<int> t)
    if (t == null)return false;
    if (IsLeaf(t))//אם צומת עלה
         return true;
    if (t.\text{GetLeft}() == null \& t.\text{GetRight}() != null \& t.\text{GetInfo}() != t.\text{GetRight}() . \text{GetInfo}())return false;
    if (t.\text{GetRight}() == null \& t.\text{GetLeft}() != null \& t.\text{GetInfo}() != t.\text{GetLeft}().\text{GetInfo}()return false;
    if (t.\text{GetLeft}() := null \& t.\text{GetRight}() := null \&t.GetLeft().GetInfo() != t.GetInfo() && t.GetRight().GetInfo() != t.GetInfo())
         return false;
    return OnePath(t.GetLeft()) | | OnePath(t.GetRight());
ł
```
עץ בינרי T הוא עץ "פרו ורבו", אם קיים בו צומת אשר יש לו לפחות שני נכדים,  $\cdot$ .2

וכל נכד מבן אחר. <u>הערה</u>: נכד הוא רק בן של בן.

דוגמה

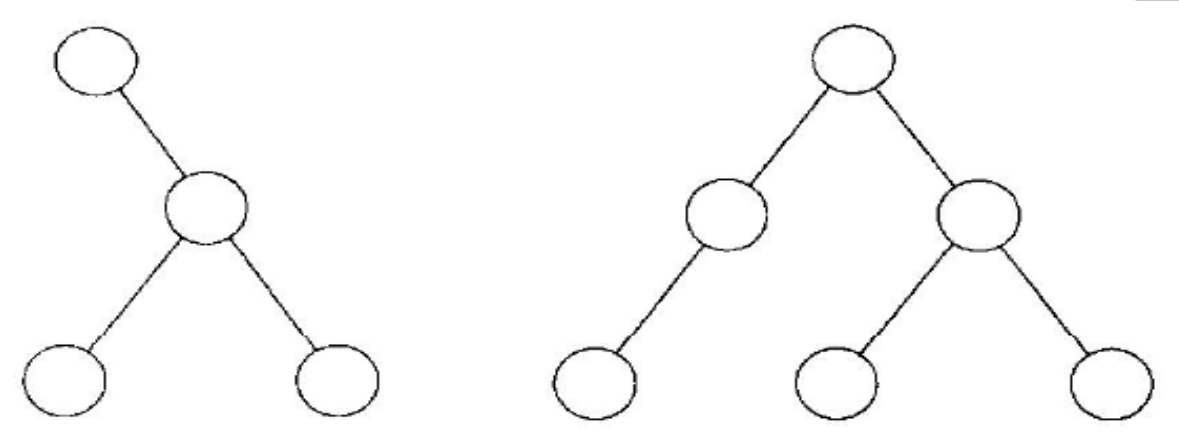

עץ ייפרו ורבו״

לא עץ ״פרו ורבו״

כתוב אלגוריתם האם \_פרו\_ורבו?(T), המקבל עץ בינרי T

ומחזיר יאמתי אם הוא עץ "פרו ורבו", ואחרת - שקר׳.

```
פעולה מקבלת עץ ומחזירה אמת אם העץ פרו ורבו אחרת יוחזר שקר//
public static bool ProRbo(BinTreeNode<int> t)
    if (t == null)return false.
    if (t.GetLeft() |= null &e !IsLeaf(t.GetLeft()) &et.GetRight() != null \&!IsLeaf(t.GetRight()))
        return true;
    return ProRbo(t.GetLeft()) || ProRbo(t.GetLeft());
```
# סריקה לפי רמות

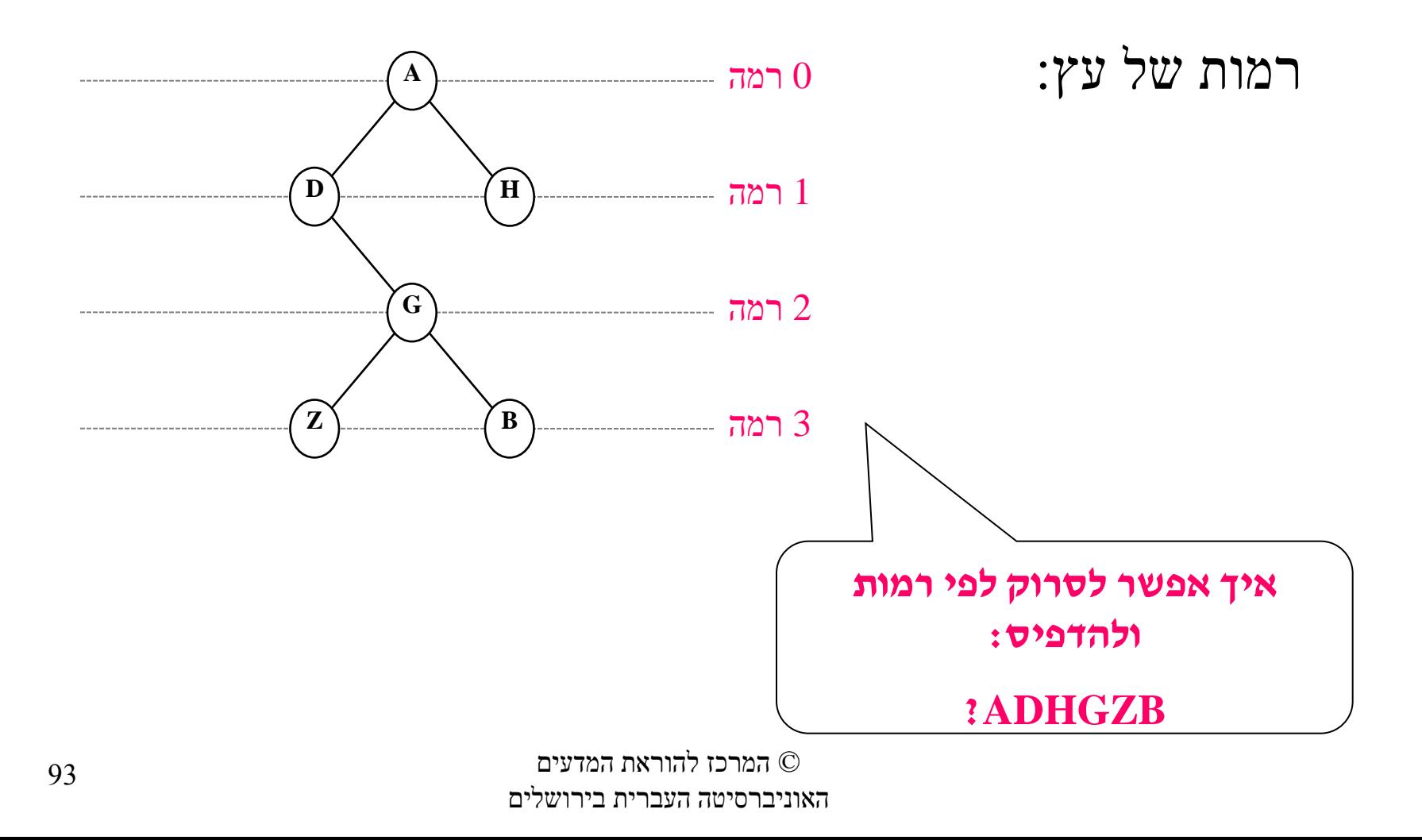

# סריקה לפי רמות

**הדפס-לפי-רמות )**tree)

בנה תור חדש של חוליות בינריות

הכנס את השורש לתוך התור

כל עוד התור אינו ריק, בצע את הפעולות:

הוצא חוליה מתוך התור

הדפס את ערך החוליה

אם קיים לחוליה ילד שמאלי, הכנס אותו לתור

אם קיים לחוליה ילד ימני, הכנס אותו לתור

**A H D B Z G**

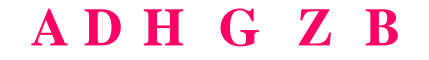

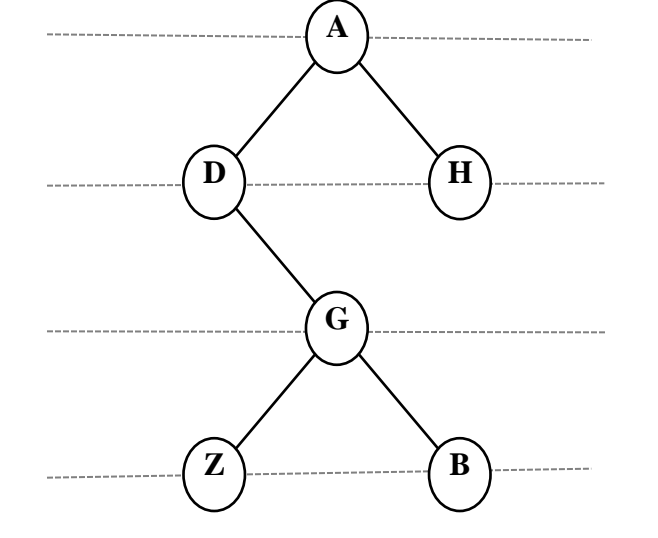

# סריקה לפי רמות

```
פעולה מקבלת עץ ומדפיסה את הצמתים לפי רמות//
public static void LevelOrder (BinTreeNode<int> t)
    Queue<BinTreeNode<int>> q = new Queue \times BinTree \times \{(1, 1)\}BinTreeNode<int> bt;
    q. Insert(t);
    while (lq.IsEmpty())bt = q.Remove();
        Console.WriteLine(bt.GetInfo());
        if (bt.GetLeft() != null)q. Insert (bt. GetLeft());
        if (bt.GetRight() != null)q. Insert (bt. GetRight () ) ;
    ł
```

```
פעולה מקבלת עץ הפעולה מחזירה סכום הערכים של כל רמה בעץ לרשימה חדשה//
public static List<int> LevelOrderSumList(BinTreeNode<int> t)
    List<int> list = new List<int>();
    Node<int> pos = list. GetFirst();
    Queue<BinTreeNode<int>> q1 = new Queue<BinTreeNode<int>>();
    Queue<BinTreeNode<int>> q2 = new Queue<BinTreeNode<int>>();
    BinTreeNode<int> bt:
    q1. Insert(t);while (\text{!q1}.\text{IsEmpty}() | | \text{!q2}.\text{IsEmpty}() )£.
        int sum = 0:
        if (lq1. Is Empty())
            while (lq1.IsEmpty()€
                 bt = q1. Remove ();
                 sum = sum + bt.GetInfo();if (bt.GetLeft() != null)q2. Insert (bt. GetLeft());
                 if (bt.GetRight() != null)q2. Insert (bt. GetRight());
             ¥
        else
            while (\text{!q2}.\text{IsEmpty}() )Ŧ
                 bt = q2. Remove ();
                  sum = sum + bt.GetInfo();
                  if (bt.GetLeft() != null)q1. Insert (bt. GetLeft());
                  if (bt.GetRight() != null)q1. Insert (bt. GetRight());
             ¥
       pos = list-Insett (pos, sum);з.
  return list;
                    Contract Contract
                           \sim \sim
```
96

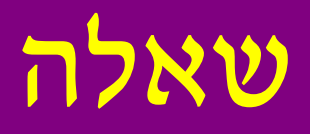

- **ממשו פעולה בשם LevelOrderString המקבלת עץ חוליות בינרי של מחרוזות ומחזירה מחרוזת המתארת את תוכן העץ המסודר לפי רמות העץ.**
- **כדי לכתוב את הקוד יהיה עליכם להגדיר תור של חוליות בינריות מטיפוס מחרוזת, כלומר, הגנריות תכתב עבור החוליה הבינרית ועבור התור בו זמנית.**

**ההגדרה הגנרית הכפולה הזו תיראה כך: Queue<BinTreeNode<string>>**

## שימוש בעץ חוליות בינרי – בדיקת תקינות של ביטוי חשבוני

על מנת לפשט את הבעיה:

- מספרים חד ספרתיים בלבד אופרנדים.
- 4 פעולות חשבון )חיבור, חיסור, כפל וחילוק( -אופרטורים.
	- אין מספרים שליליים.
	- הביטוי "ממוסגר לחלוטין".

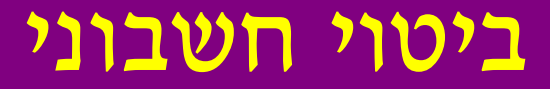

### ביטויים חוקיים:

$$
(7+5)
$$
  
\n $((3 * 4) + 2)$   
\n $((3-2) * ((4 * 1) + 8))$ 

ביטויים לא חוקיים:

$$
(3+5)*4
$$
  
2-3  
(-7)  
(8)

## ביטוי חשבוני

- **ביטוי חשבוני** הוא:
- **A** כאשר A הוא אופרנד )מספר חד ספרתי(
	- או: **(Y op X (**כאשר X ו-Y הם ביטויים חשבוניים,
- האופרנדים של הפעולה, ו-op הוא פעולה.

**הגדרה רקורסיבית, דומה להגדרה של עץ**

## ביטוי חשבוני

אופרנדים – רק בעלים:

 $\cdot$  הביטוי ( 5 + 7)

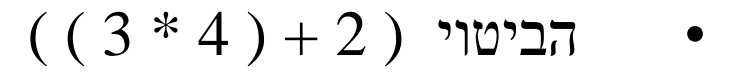

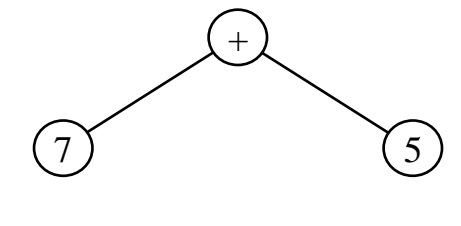

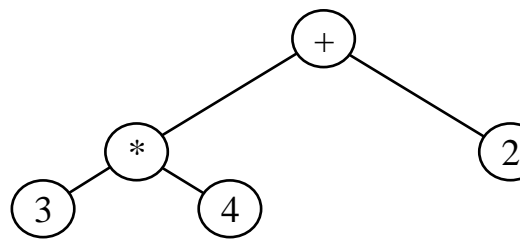

 $((3-2)*(4*1)+8))$  הביטוי  $(8)$ 

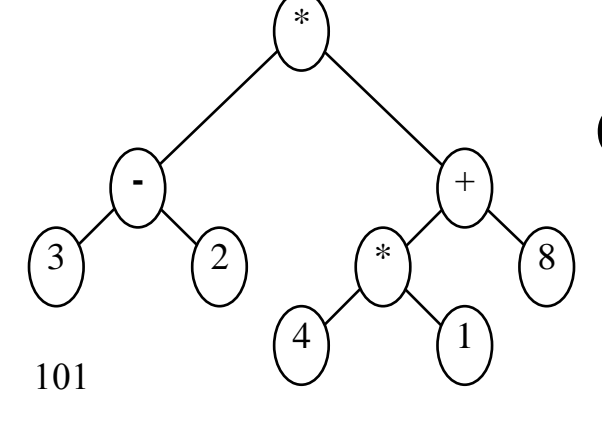

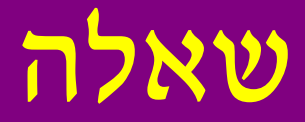

### כיצד ייוצג הביטוי:

# $?((4 + (7 * 8)) - (9 / 3))$

## חישוב ערך הביטוי החשבוני

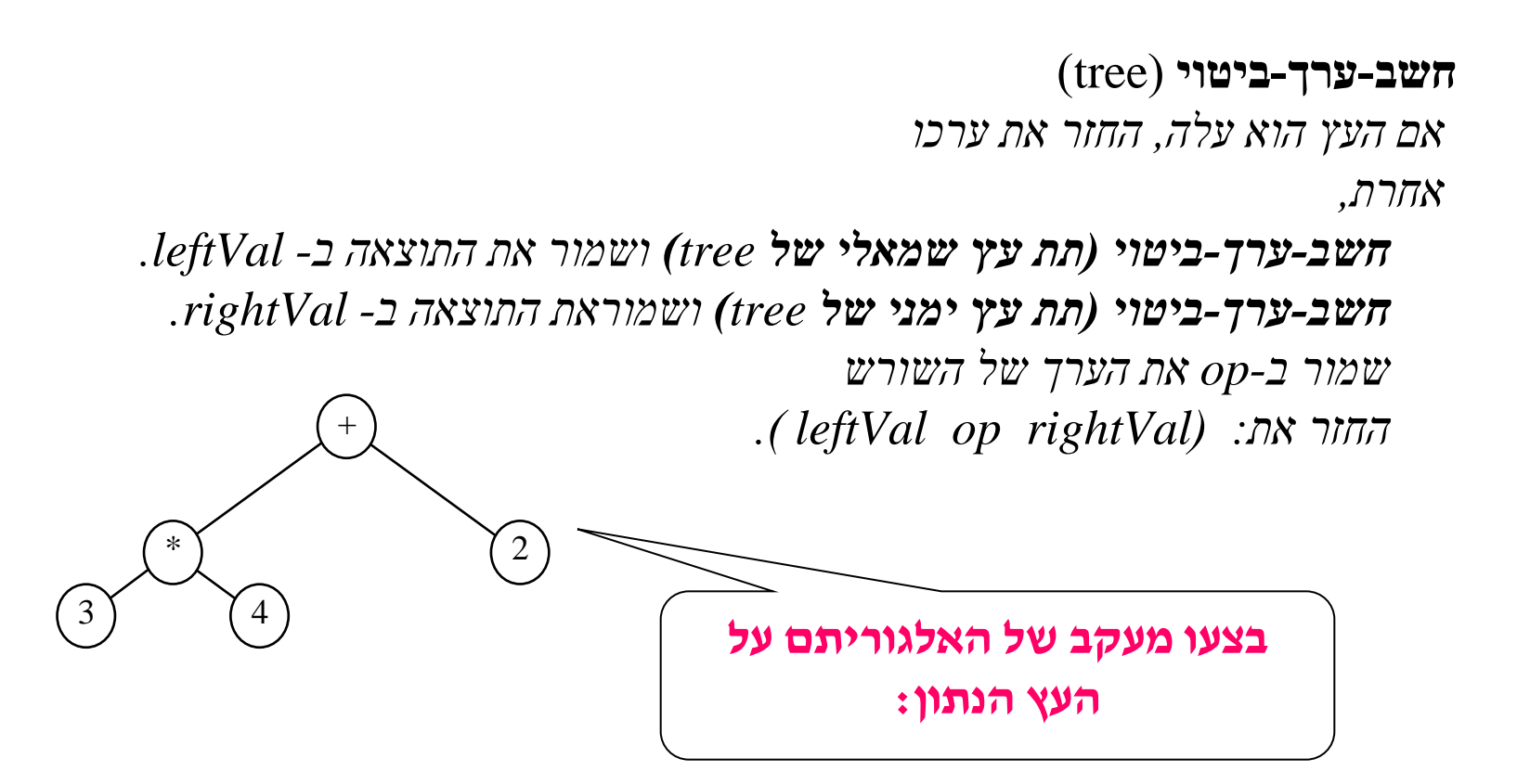

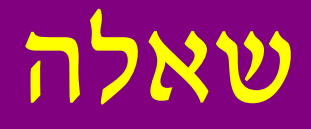

## **?** ממשו את האלגוריתם **חשב-ערך-ביטוי** כפעולה בשם )...(ComputeExprTree

# עץ-חיפוש-בינרי (BinarySearchTree)

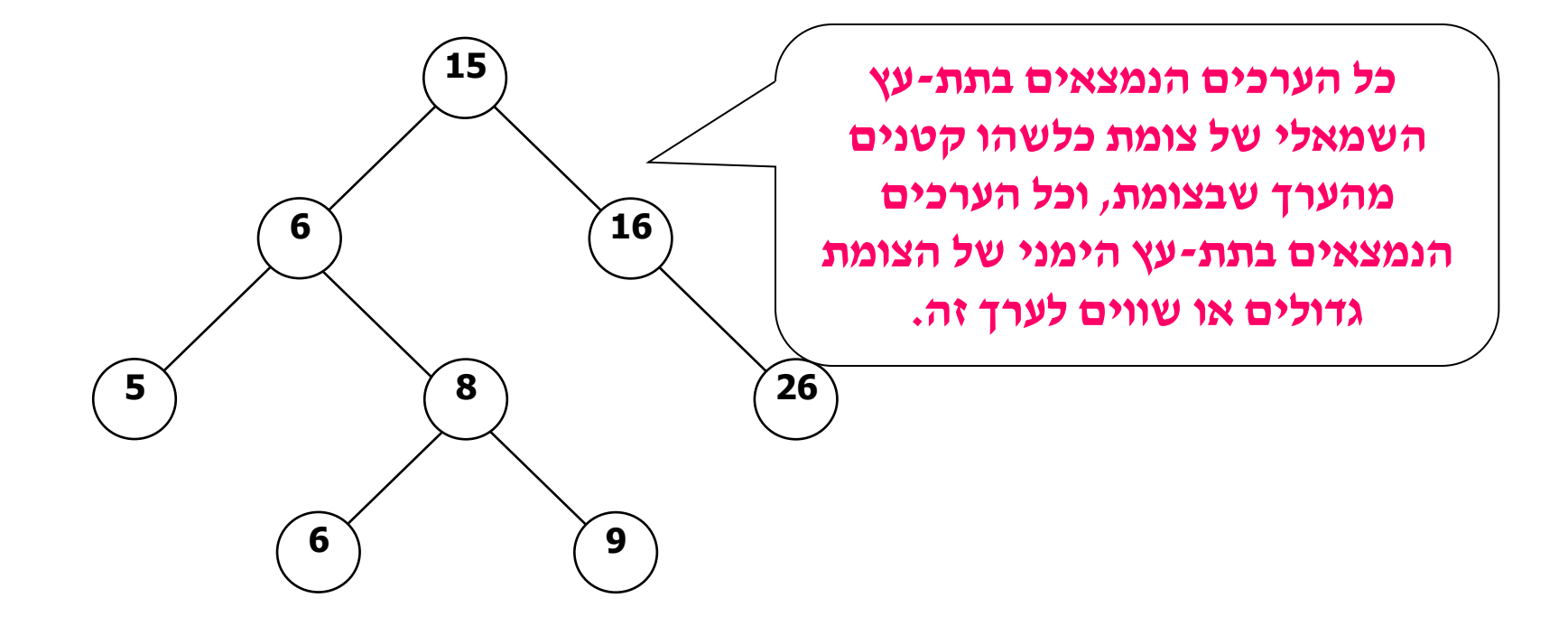

# איתור ערך בעץ-חיפוש-בינרי

**public static bool** ExistsInBST (BinTreeNode<**int**> bst, **int** x) {  $if (bst == null)$ **return false**; **הפרמטר הוא עץ-חיפוש-בינרי**

**if**  $(bst.GetInfo() == x)$ **return true**;

**if**  $(x < \text{bst.GetInfo())}$ **return** ExistsInBST (bst.GetLeft(), x)**;**

```
return ExistsInBST (bst.GetRight(), x);
```
© המרכז להוראת המדעים האוניברסיטה העברית בירושלים

}

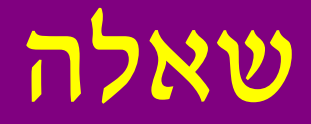

## **?** כתבו גרסה איטרטיבית  $\text{ExistslnBST}(\ldots)$ הפעולה ל

# מציאת ערך מינימלי בעץ-חיפוש-בינרי

- היכן נמצא הערך הקטן ביותר?
- האם תמיד הערך הקטן ביותר נמצא בצומת השמאלי ביותר? נמקו.
- האם הצומת השמאלי ביותר הוא תמיד עלה?
	- היכן נמצא הערך הגדול ביותר בעץ?

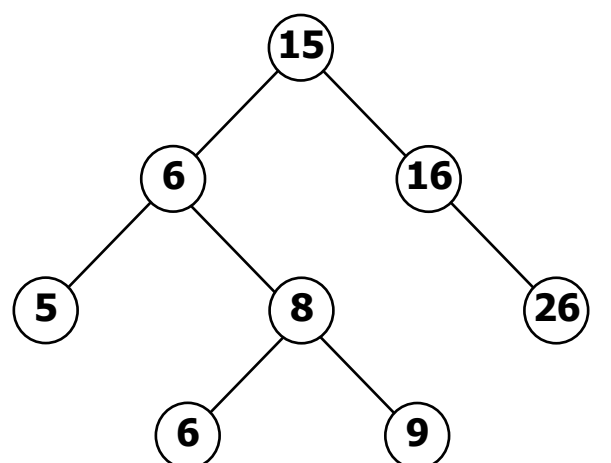
## הכנסת ערכים לעץ-חיפוש-בינרי ובניית עץ

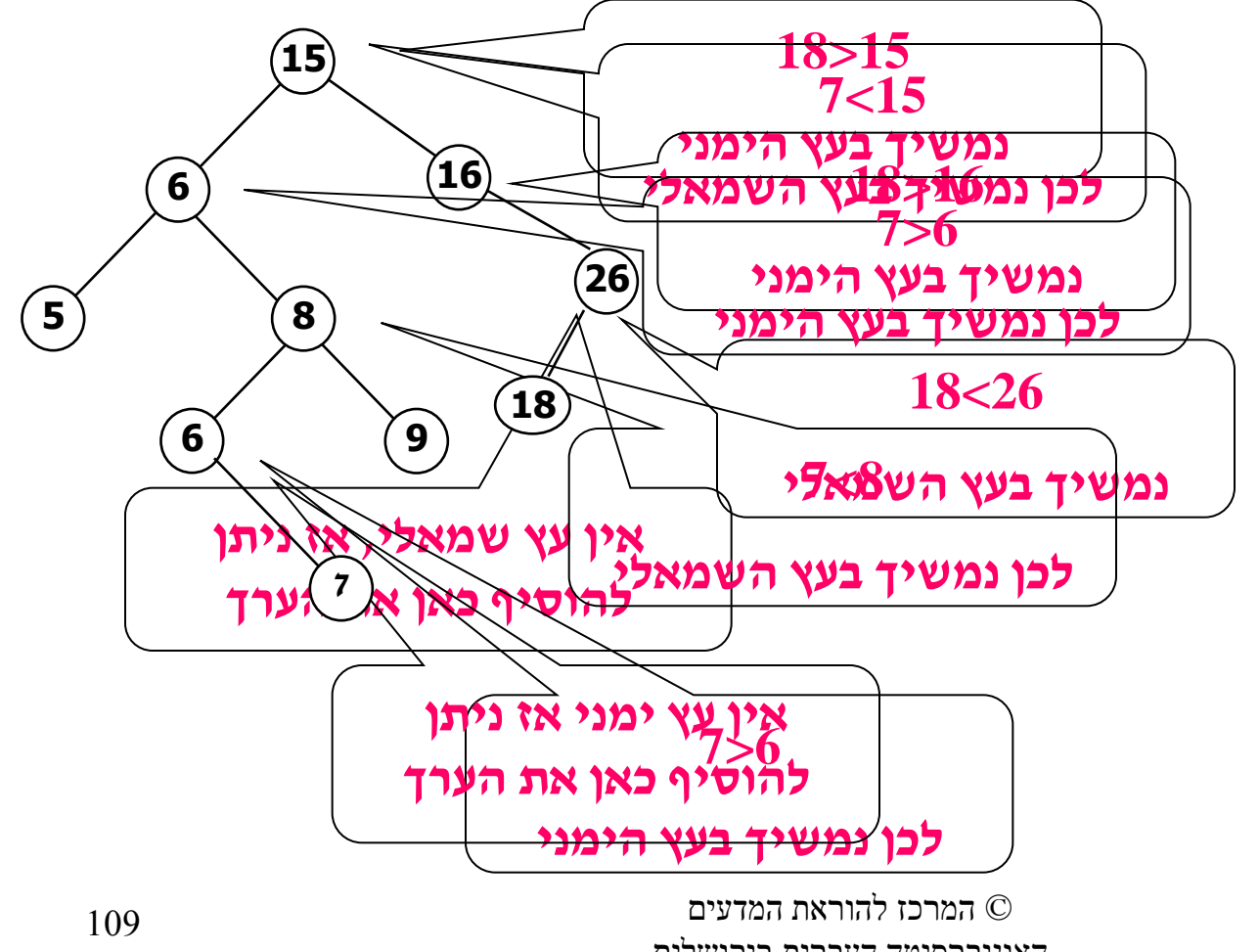

הכנס 18 הכנס 7

האוניברסיטה העברית בירושלים

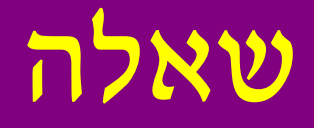

## **?** ממשו את הפעולה:

**public static void** InsertIntoBST (BinTreeNode<**int**> bst, **int** x)

## הפעולה מכניסה מספר שלם לעץ-חיפוש-בינרי המכיל מספרים

# הכנסת ערכים לעץ-חיפוש-בינרי ובניית עץ

בעזרת פעולת ההכנסה שלמדנו ניתן ליצור עץ-חיפוש-בינרי:

- ניצור עץ עלה
- נכניס אליו את הערכים באופן שלמדנו.

#### בניית

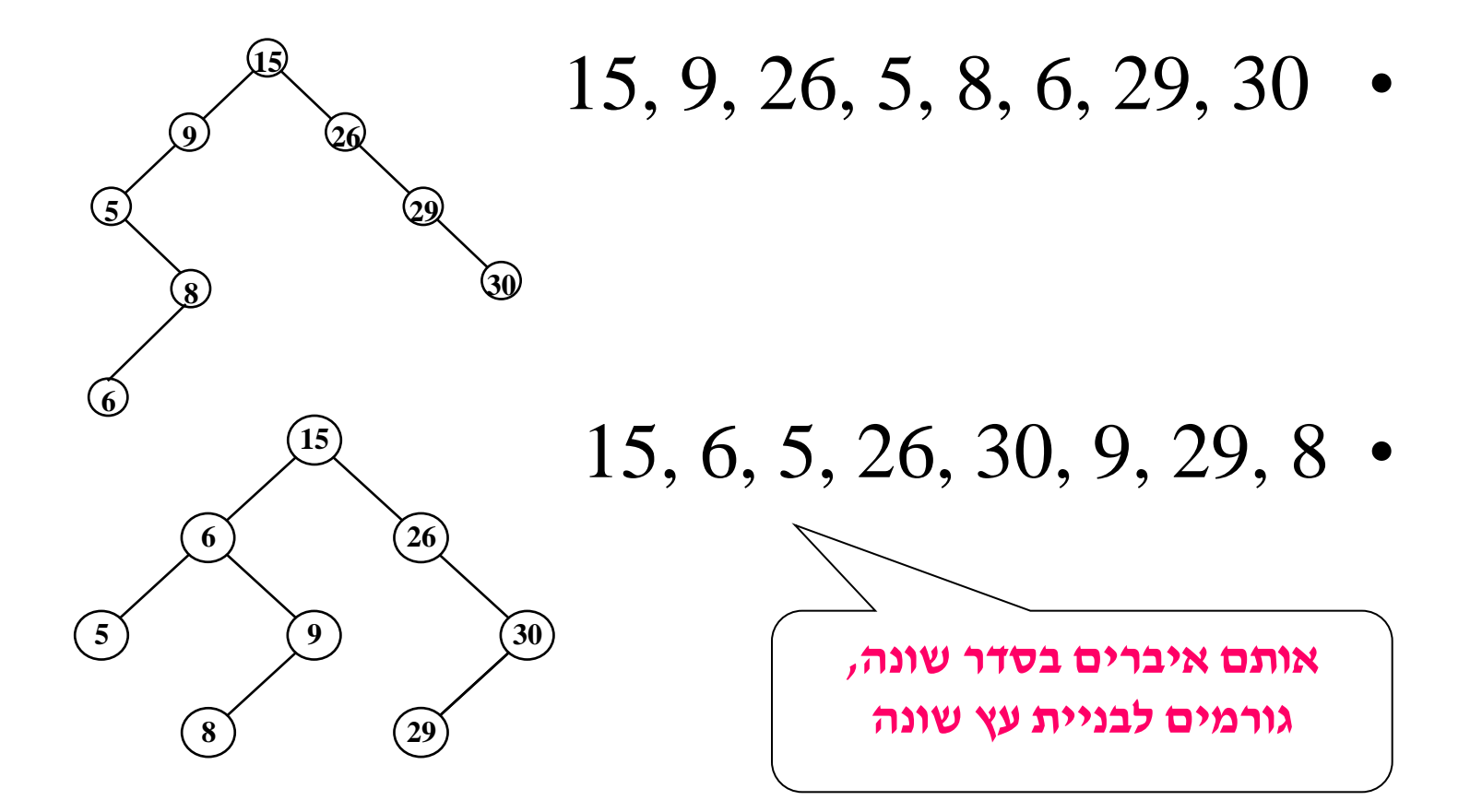

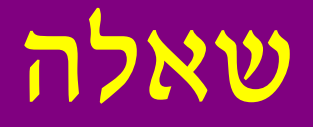

- ציירו עץ עבור כל אחת משתי סדרות האיברים הבאות:
	- 30, 29, 26, 15, 9, 8, 6, 5 .1
	- 26, 30, 15, 5, 29, 8, 9, 6 .2

# עץ מלא

#### עץ בינרי המלא בכל רמותיו נקרא עץ מלא:

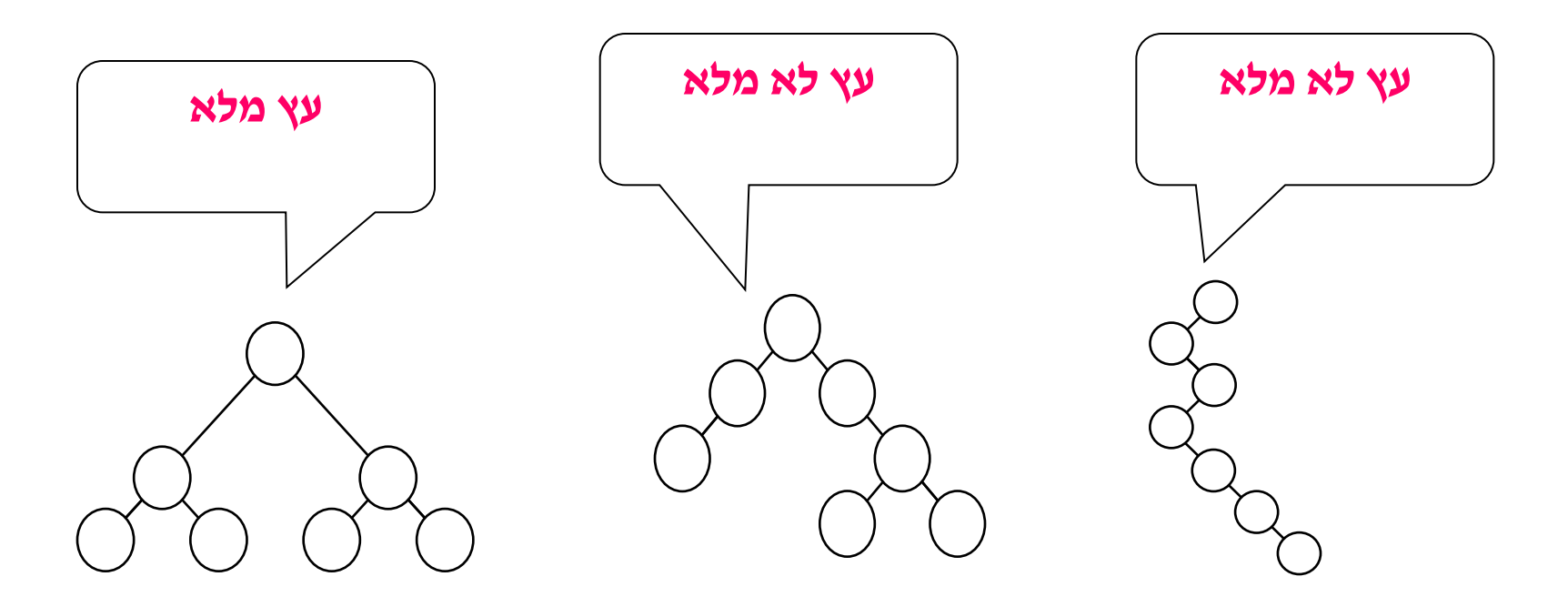

# יעילות הפעולות על עץ-חיפוש-בינרי

- ננתח את הפעולות בהנחה שהעץ מלא )או קרוב למלא(.
- הפעולות שראינו על עץ-חיפוש-בינרי )חיפוש איבר, הכנסה( אינן עוברות על כל הצמתים בעץ.
	- למעשה הפעולות עוברות על צומת אחד בלבד בכל רמה.
		- לכן יעילות הפעולות תלויה בגובה העץ.
		- מה הוא גובה העץ כאשר יש בעץ n צמתים?

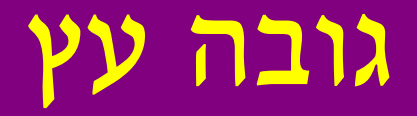

#### מה הוא גובה העץ בעל n צמתים?

- $2^0 = 1$ רמה 0:
- - $2^2 = 4$  $\pm 2$  רמה

 $2<sup>k</sup>$ 

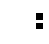

: רמה k

בעץ בעל k רמות יש  $2\frac{k}{\lambda}$  צמתים ברמה האחרונה. בכל שאר הרמות (בהנחה שהעץ  $2^k$  הוא עץ מלא יש  $2^k-1$  צמתים. סה״כ לצורך ניתוח היעילות ניתן להגיד שיש צמתים.

# גובה עץ

$$
2^{k}
$$
צ
$$
2^{k} = n
$$
\n
$$
\log_{2} 2^{k} = \log_{2} n
$$
\n
$$
k \cdot \log_{2} 2 = \log_{2} n
$$
\n
$$
k \cdot \log_{2} 2 = \log_{2} n
$$
\n
$$
k = \log_{2} n
$$

ניתן להתעלם מהבסיס של הlog( כי זו גם הכפלה בקבוע) ולטעון שמספר הרמות O(logn) הוא

# מיון בעזרת עץ-חיפוש-בינרי

## שאלה:

סרקו את עץ-החיפוש-הבינרי בסדר תֹוכי:

האם תמיד סריקה בסדר תֹוכי

מחזירה סדרה ממוינת? נמקו.

**כתבו פעולה המקבלת עץ-חיפוש-בינרי ומדפיסה את איבריו בצורה ממוינת בסדר יורד.** 

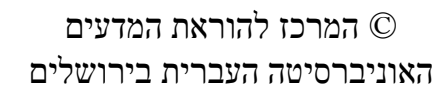

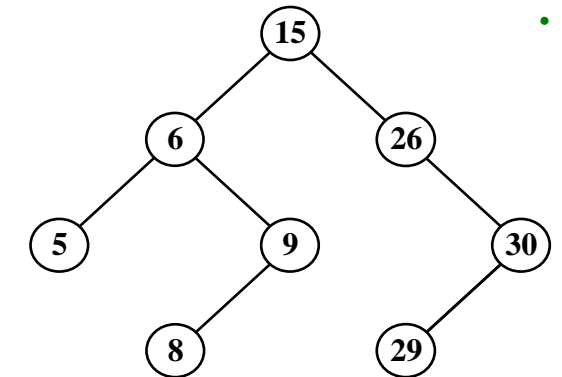

# יעילות המיון בעזרת עץ-חיפוש-בינרי

- $O(n\log n): n \in \mathbb{C}$ בניית עץ לכל צומת מבצעים הכנסה
	- $O(n)-O(n)$ סריקה תוֹכית

 $O(n log n)$ : יעילות המיון

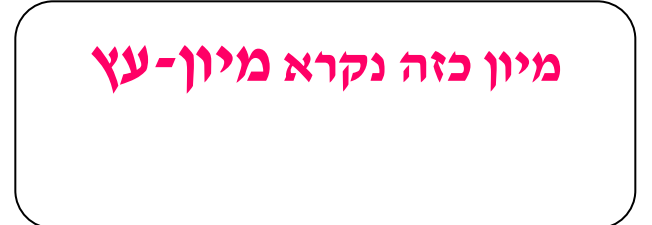

### מבני נתונים לעומת טיפוסי נתונים מופשטים

- מבני נתונים: שרשרת חוליות, עץ בינרי.
- טיפוסי נתונים מופשטים כלליים: מחסנית, תור.
- טיפוס נתונים מופשט שאינו כללי: רשימת תלמידים.
	- טיפוס נתונים לא מופשט: רשימה.

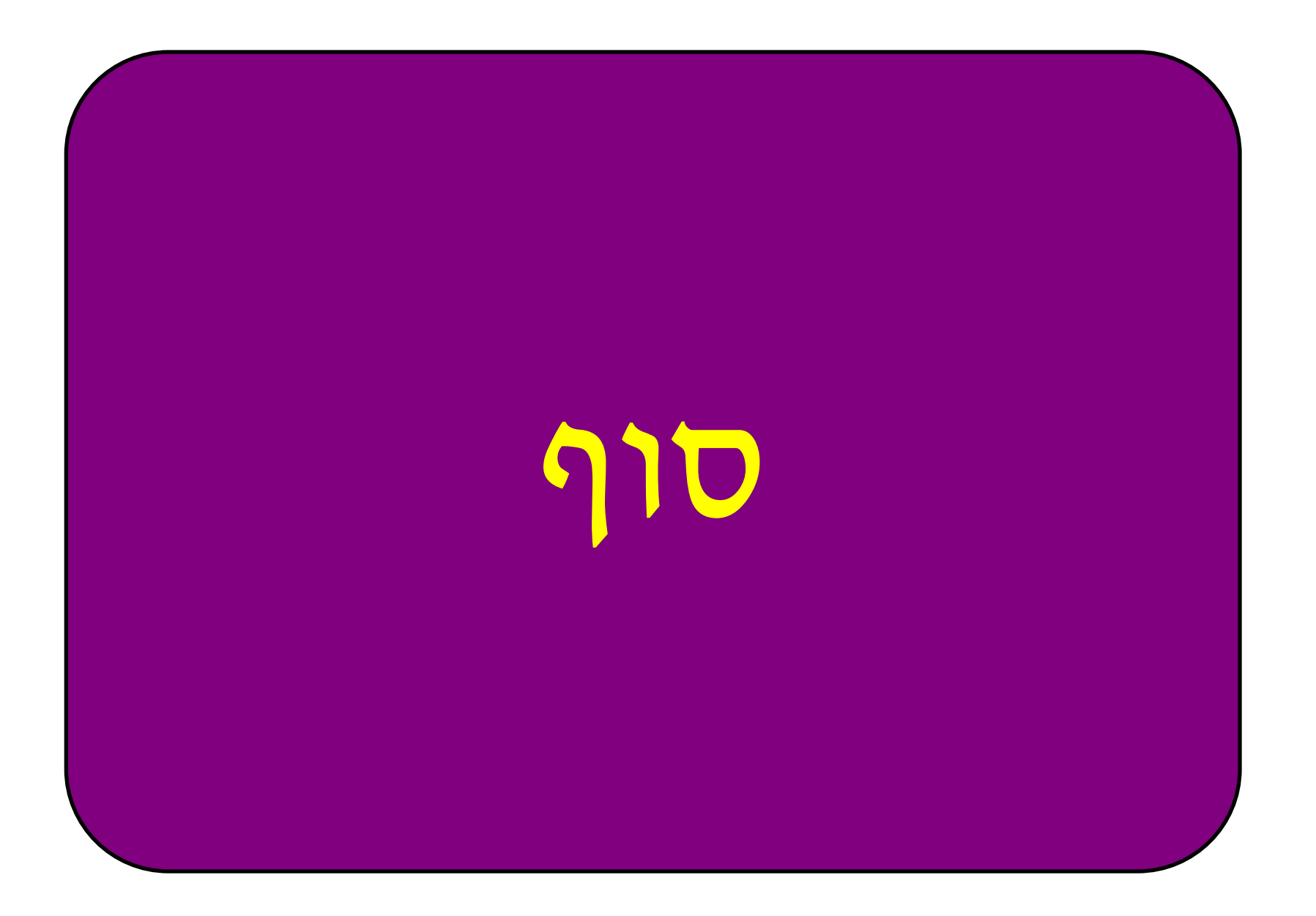